**1435 رقم الإيداع : /2856 978 -603 -502 -426 - ردمك : 6**

# ممارات البحث<br>ومصادر المغابومات 1

المملكة العربية السعودية وزارة التعليم

كتاب

الطالب

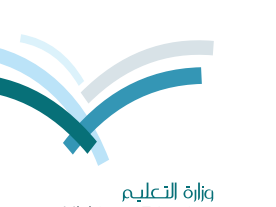

المستوى األول اإلعداد العام النظام الفصلي للتعليم الثانوي

> **١٤٣٦ / ١٤٣٧ هـ ٢٠١٥ / ٢٠١٦ م**

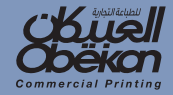

مهارات البحث وم�صادر املعلومات امل�صتوى الأول الإعداد العام النظام الف�صلي للتعليم الثانوي كتاب الطالب -1436 1437هـ / 2015 - 2016م

مهاوات اقب

ومصادر الملومات

 $\bigodot$ 

ستوى الأول

المملكة العربية السعودية واارة التعليم

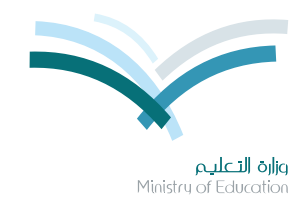

قسررت وزارة التعليسم تسدريس هبذا الكتباب وطبيعه على نفقتها

## مصارات البحث ومصادر المعلومات ۞

المستوك الأول الإعداد العام النظام الفصلي للتعليم الثانوي كتاب الطالب

> قام بالتأليف والمراجعة فريق من المتخصصين

> > **רש£ן/ JEPV** ב  $\rho \Gamma$  + 11 /  $\Gamma$  + 10

يؤنع مجاناً ولايُبَاع

(ح) وزارة التربية والتعليم ، ١٤٢٥ هـ

فهرسة مكتبة الملك فهد الوطنية أثناء النشر وزارة التعليم مهارات البحث ومصادر الملومات للصف الأول الثانوي :الفصل الدراسي الأول - كتاب الطالب. / وزارة التربية والتعليم.- الرياض ، ١٤٢٥هـ ۹۰ ص ؛ ۲۱×۲۲ سم  $4V\Lambda - 7\cdot Y - 0\cdot Y - 2YT - 7:$  ردمك ١ ـ البحث. ٢- مصلادر الملومات ٢ ـ التعليم الثانوي – السعودية – كتب دراسية أ. العنوان ديوي ٤٣, ٠٠١  $1270 / YAO7$ 

رقم الإيداع: ١٤٣٥ / ١٤٣٥  $4VA - T \cdot T - 0 \cdot T - 27T - T$  : (دهك

لهذا المقرر قيمة مهمة وفائدة كبيرة فلنحافظ عليه، ولنجعل نظافته تشهد على حسن سلوكنا معه.

إذا لم نحتفظ بهذا المقرر في مكتبتنا الخاصة في آخر العام للاستفادة ، فلنجعل مكتبة مدرستنا تحتفظ به.

حقوق الطبع والنشر محفوظة لوزارة التربية والتعليم ـ المملكة العربية السعودية

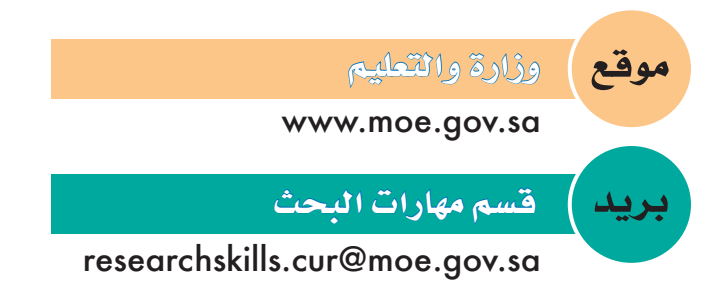

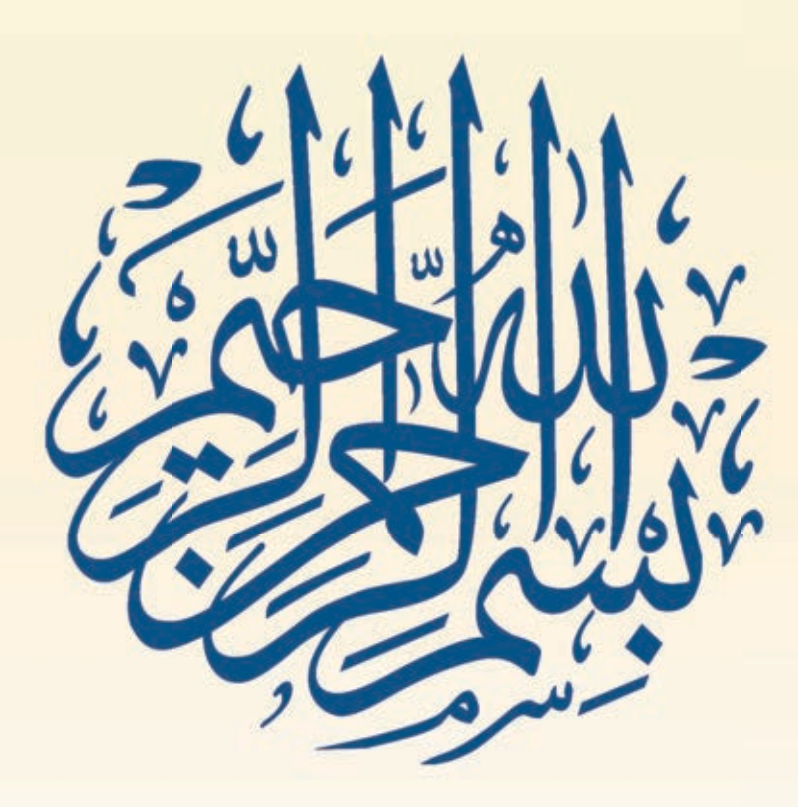

مفاتيح الوحدة

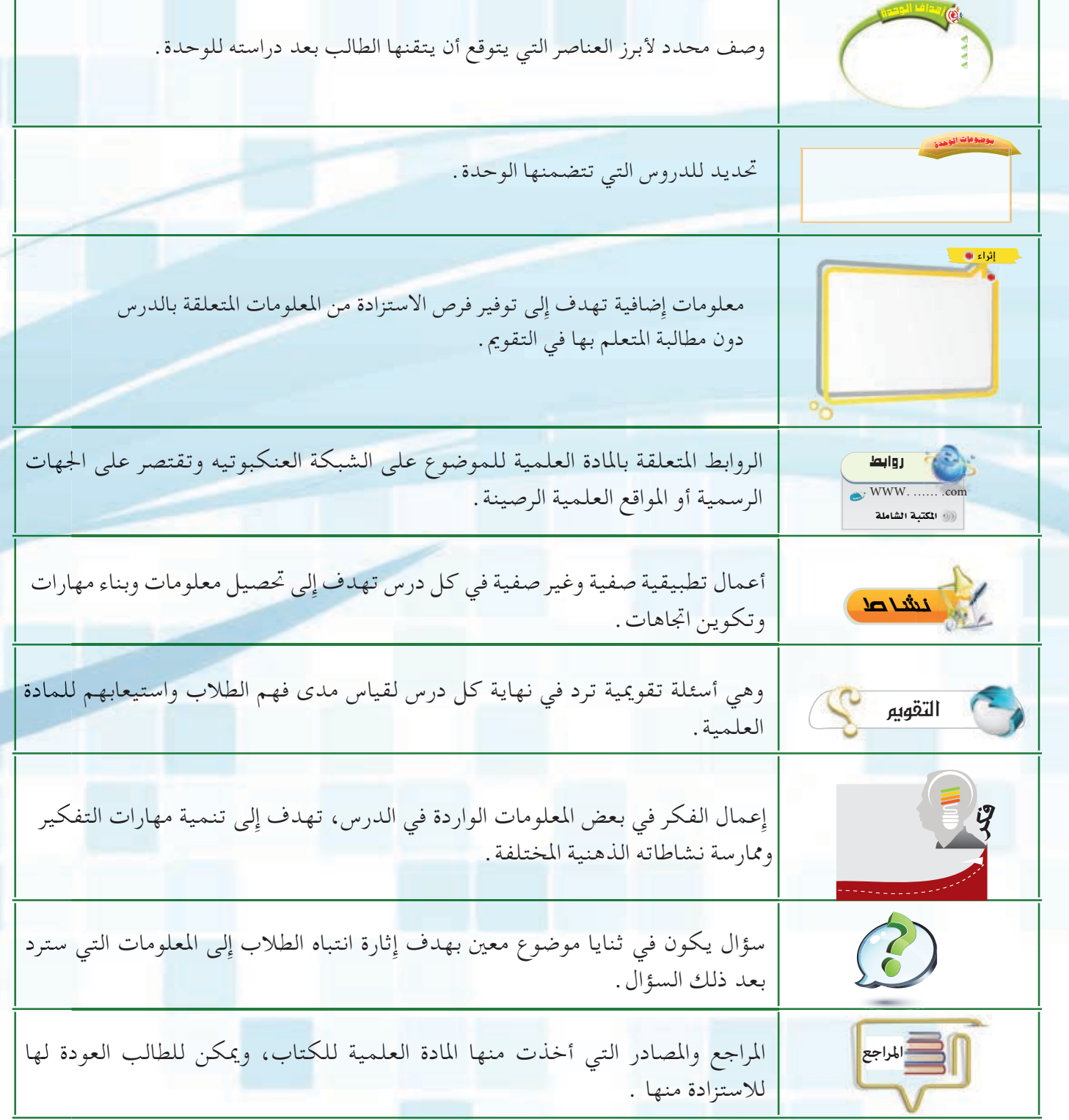

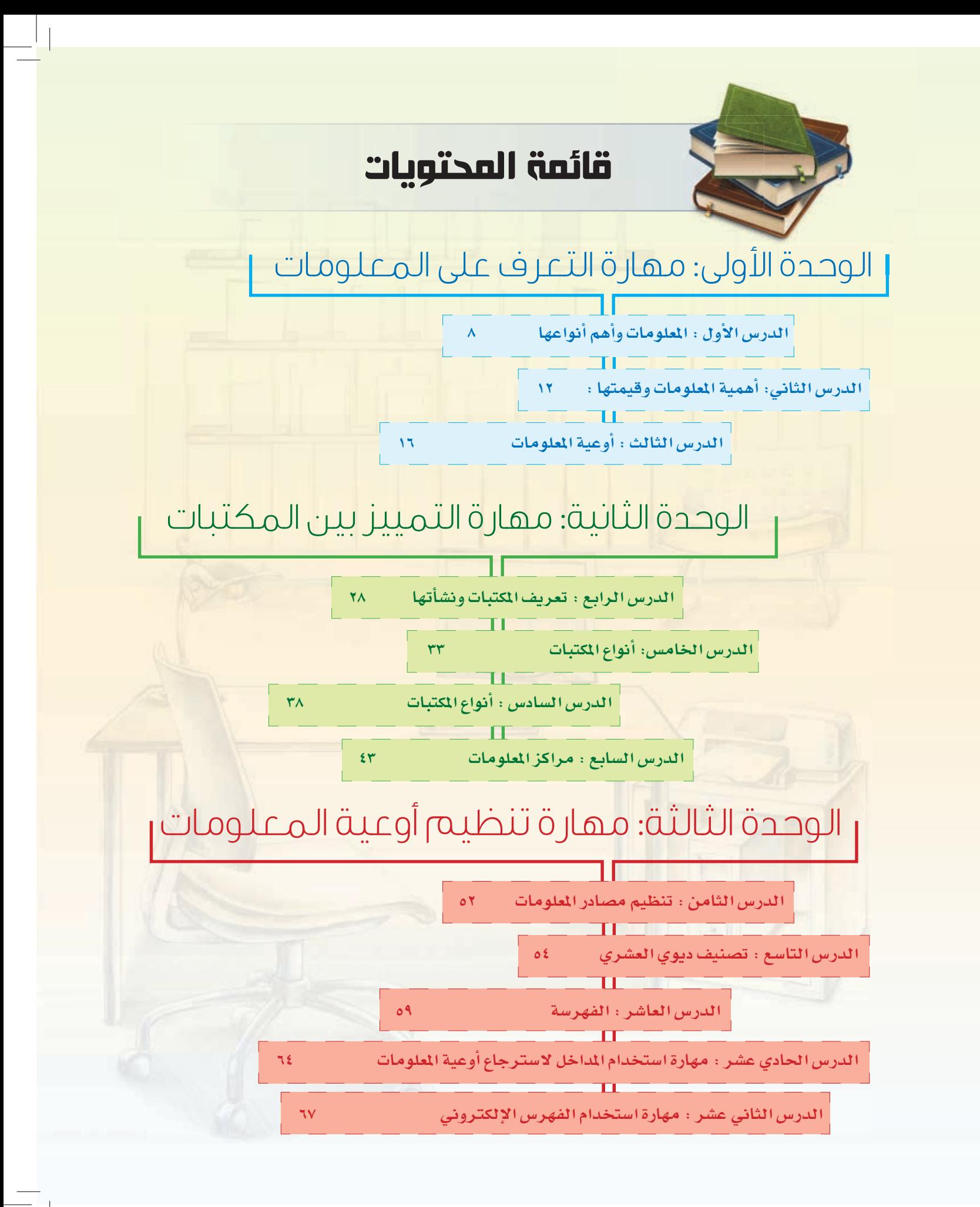

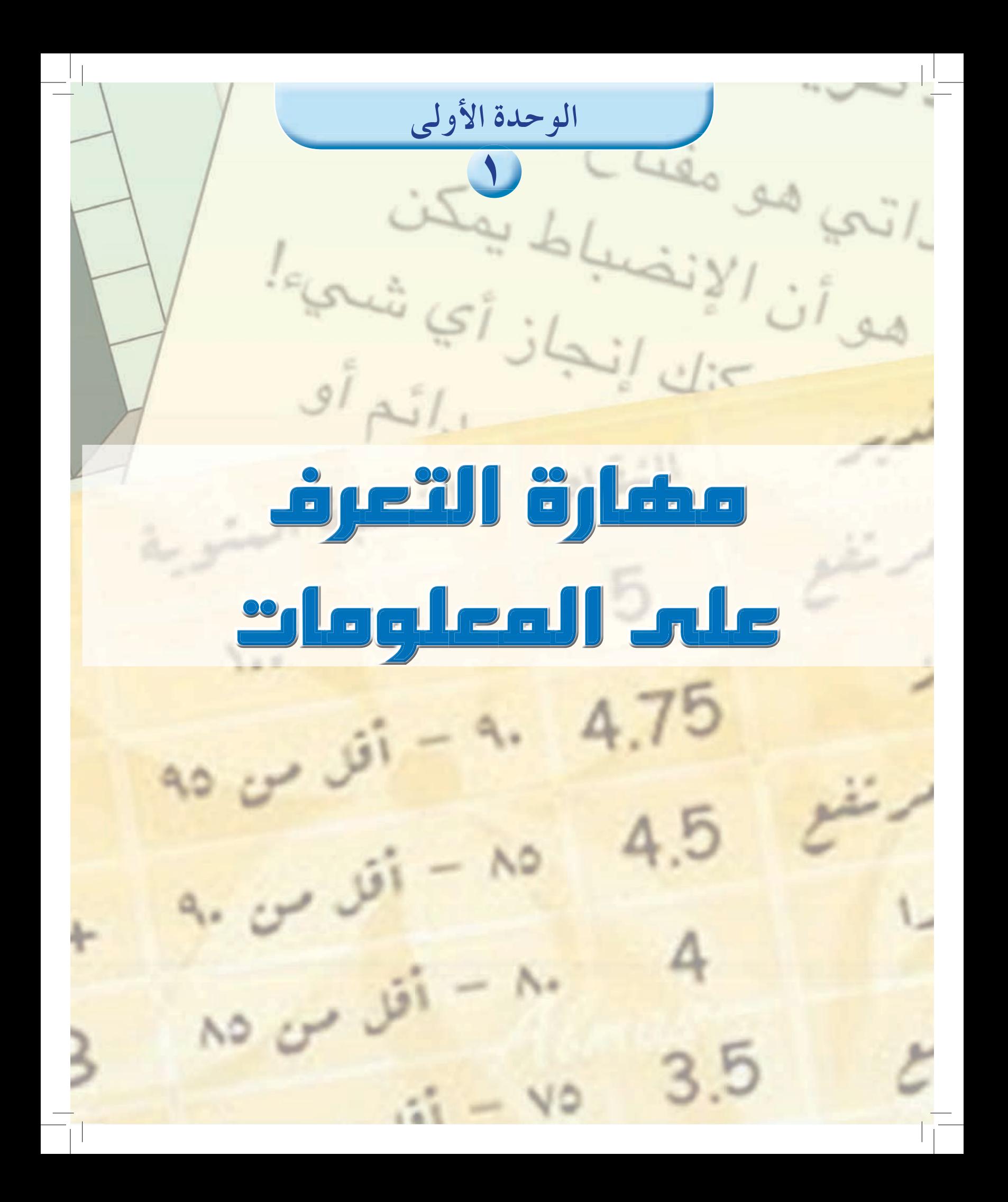

### موضوعات الوحدة

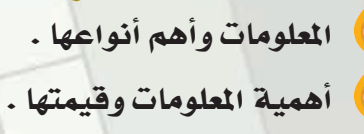

أوعية المعلومات .

من المتوقع بعد نهاية تدريس هذه الوحدة أن يتمكن الطالب من:

لى التعرف على المعلومات وأنواعها وأشكالها والعوامل المؤثرة في قيمتها وأهميتها . لَ التعرف على الأوعية التي تحفظ المعلومات بنوعيها المطبوعة والإلكترونية .

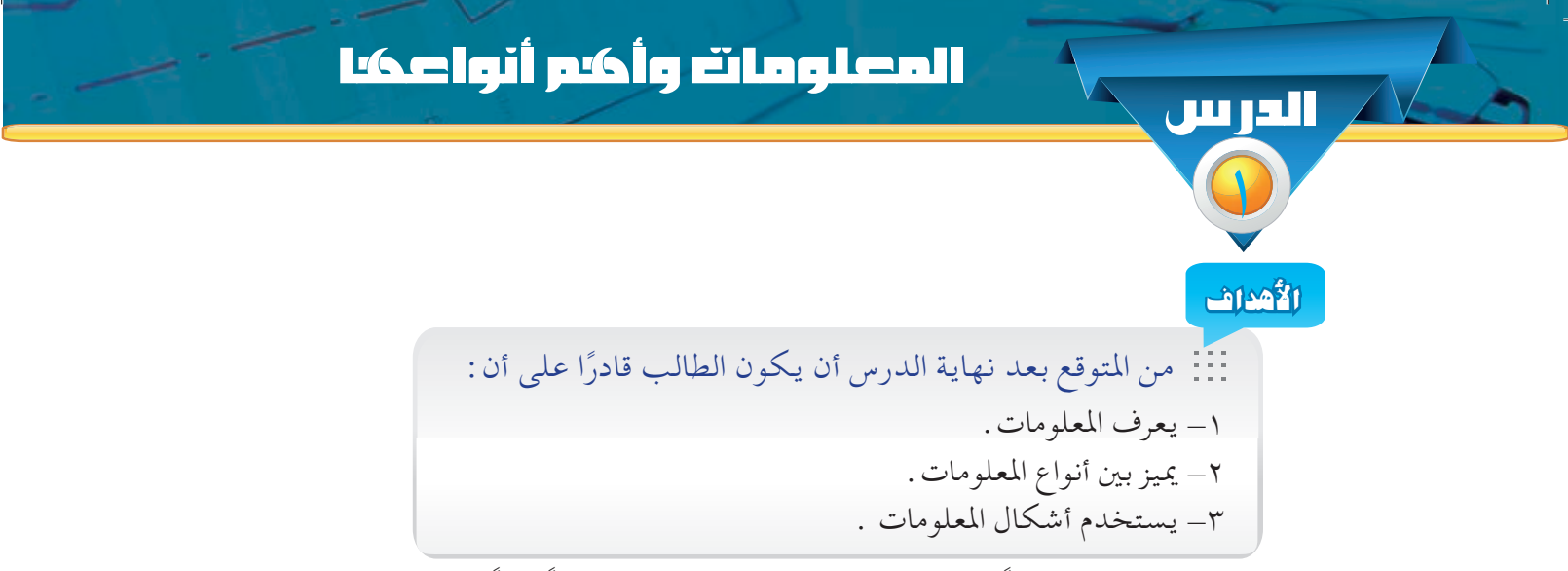

يمتاز هذا العصر الذي نعيشه حالياً بتزايد أهمية المعلومات باعتبارها مورداً هاماً من موارد التنمية بمختلف قطاعاتها ، وقد أصبحت المعلومات من المصادر المؤثرة في تطور المجتمعات وتقدمها وقاعدة أساسية لأي تقدم حضاري .

فكل فرد في المجتمع يحتاج إلى المعلومات حتى في أبسط أمور الحياة اليومية وبذلك فإن المعلومات تؤثر سلباً أو إيجاباً على مصالحه، نتيجة لتعامل الفرد مع نفسه ومع غيره ، وكذا الحال بالنسبة للدول حيث أصبحت تتسابق في الإنفاق على تجميع المعلومات وإنشاء المراكز المتخصصة لها على أسس علمية وفنية حتى أضحى وجود مركز معلومات في أي بلد من دلائل تقدمه وتطوره ولذلك يصدق القول ( من يملك المعلومات الصحيحة في الوقت المناسب يكون الأقوى ) .

#### مفهوم العلومات :

| كلمة المعلومات في اللغة | ﴾ مشتقة من مادة عَلَمَ ، أي أدرك طبيعة الأمور . وقد وردت كلمة معلومات في القرآن الكريم في سورة البقرة آية ١٩٧ قال الله تعالى: ﴾ ٱلْحَجُّ أَشْهُدٌمَّعْلُومَتُ فَمَن فَرَضَ فِيهِبَ ٱلْحَجَّ فَلَا رَفَثَ وَلَا فُسُوفَ وَلَاجِدَالَ فِى ٱلْحَجّ

| كلمة المعلومات اصطلاحًا| ﴾ « الحقائق و البيانات التي تغير من الحالة المعرفية للشخص في موضوع معين » والمثال التالي يوضح مصطلح المعلومات: إذا ذكر أن المملكة العربية السعودية أكثر الدول اهتماما بتطبيق الشريعة الإسلامية ، فهذه المعلومة غيرت من حال المتلقى عن المملكة وزودته بمعرفة أن المملكة تطبق الشريعة الإسلامية ومن أكثر الدول اهتماماً بذلك .

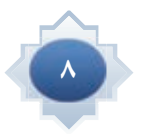

ً اقترح معلومة حصلت عليها مؤخرا زادت من معلوماتك وثقافتك وترغب في عرضها على زملائك.

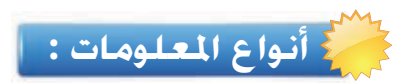

فكر

تتعدد المعلومات التي يتلقاها الفرد في حياته ، من أهمها :

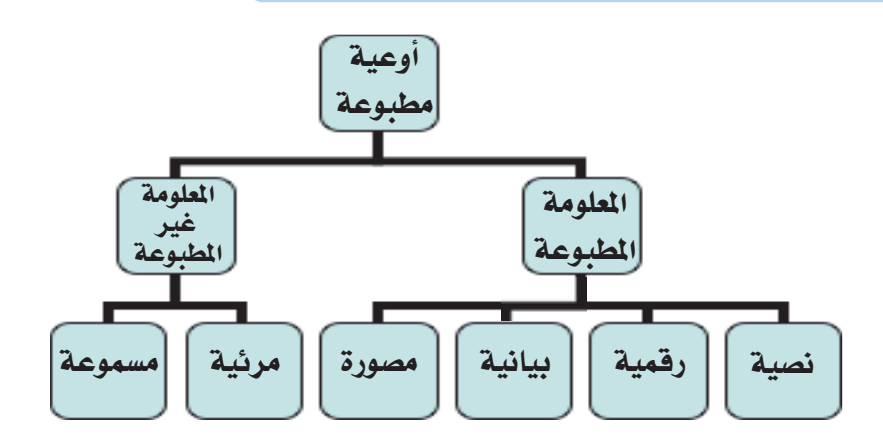

 **املعلومات )غير املطبوعة( املرئية أو املسموعة :**

ومن أشكالها ∶ الأفلام الثابتة والمتحركة والكرات الارضية والشرائح والألعاب التعليمية ....الخ.

 **املعلومات املطبوعة**  تتعدد أشكال المعلومات المطبوعة فهناك المعلومات النصية والمعلومات واللعلومات البيانية والمعلومات المصورة .

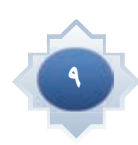

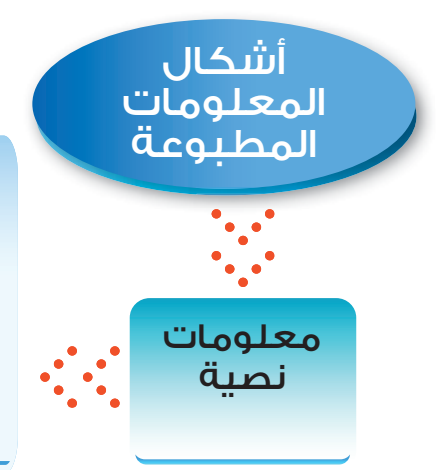

نصوص مكتوبة تنقل إلينا معرفة عن أشياء مختلفة ، وهي أكثر أشكال المعلومات انتشارا ، ومن أمثلتها نصوص الكتب والمقالات الصحفية وغيرها مما يعتمد على الشرح المكتوب لإيصال المعلومات إلى الآخرين.

هي التي تتكون من أرقام ذات

دلالات محددة تشير إلى مقاييس

لأشياء معينة تحدد مستوى الأداء أو

الكمية أو الطول أو الحجم أو الوزن

أو المسافة أو الزمن وغير ذلك مما يعبر

عنه بالأرقام ومثال على ذلك: كشف

درجات الطلاب في المواد الدراسية

الذي يشير إلى مستوى أدائهم .

#### الإنضباط طريقك للنجاح

انقان الانضباط الذاتي هو مفتاح النجاح. و الخبر السعيد هنا هو أن الإنضباط يمكن تعلمه. مع هذا المفتاح يمكنك إنجاز أي شميء! دون ذلك، لا يمكن تحقيق أي شبيء دائم أو جدير بالاهتمام. من أجل تعلم الانضباط الذاتي عليك أن تعرف الصفات التي يجب أن يتحلى بها الشخص ليكون منضبطا وينجح .في كل ما يفعله

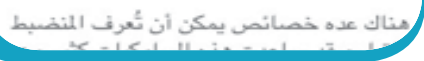

 $(1 - 1)$ شكل

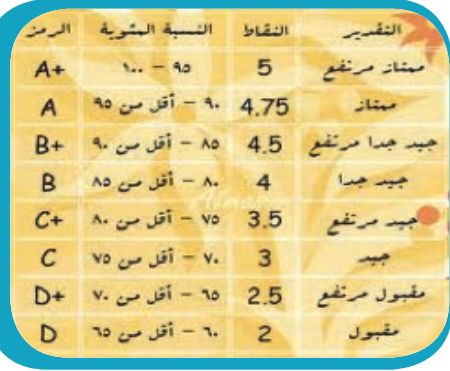

شكل (١-٢)

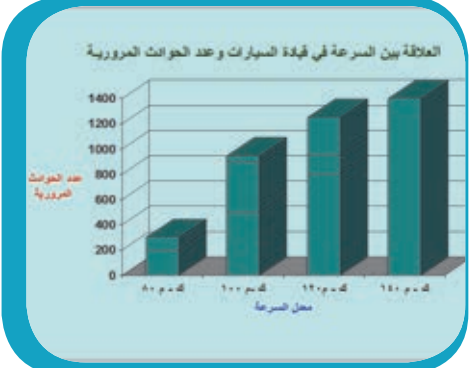

 $(5 - 1)$  شکل

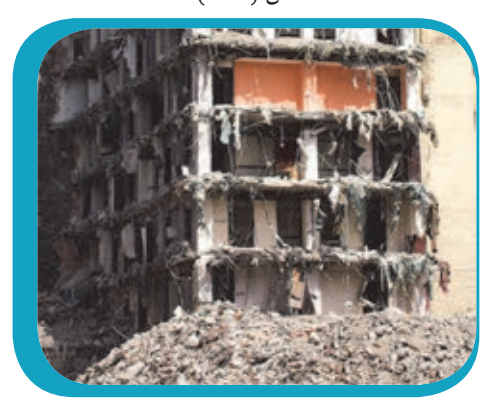

 $(2 - 1)$ شكل

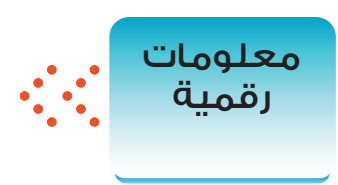

هي المعلومات التي تكون في شكل رسوم توضح العلاقة بين متغيرين مثل العلاقة بين زمن المذاكرة والتفوق، أو العلاقة بين السرعة في قيادة السيارات وعدد الحوادث المرورية .

هي المعلومات التي تُستنتج من خلال الصّور حيث تدل الصور على مضامين ومعان كثيرة ، مثل الصور التبي تنقل معاناة بعض الشعوب من الفقر والحاجة أو تشير إلى ما تنعم به شعوب أخرى من مظاهر الرفاهية وسعة العيش ، ويمكن أن توضح الظلم والممارسات الوحشية العسكرية الواقعة على بعض الشعوب ( مثل شعب فلسطين ) وقد تبين صورة للأحوال الجوية حالة الطقس في منطقة من المناطق .

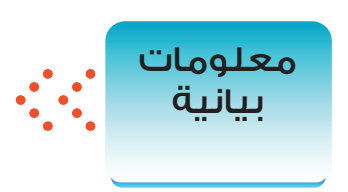

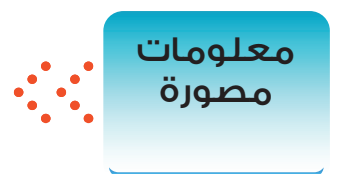

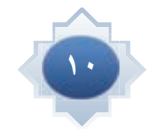

 **أنس طالب مجتهد ذهب إلى املكتبة العامة وجتول في أروقتها ووجد يحوى إحصائيات عن مصادر املعلومات في املكتبة وعن عدد كتيبا** المرتادين والمستفيدين منها سنويا ، ثم وجد جناحا فيه معرضٍ للصور **عن مسيرة التنمية في اململكة العربية السعودية ، وأثناء جتوله في املكتبة وجد لوحة لفتت انتباهه حيث فيها دراسة توضح العالقة بني مستوى التعليم وكثرة التردد على املكتبة ، بعدها أخذ أحد الكتب وجلس للقراءة . من القطعة أعاله هات ما يلي :**

ن�شاط

هثال على معلومات نصية ......... ÆÆÆÆÆÆÆÆÆÆÆÆÆÆÆÆÆÆÆÆÆÆÆÆÆÆÆÆÆÆÆÆÆ هثال على معلومات رقمية .................... ÆÆÆÆÆÆÆÆÆÆÆÆÆÆÆÆÆÆÆÆÆÆÆÆÆÆÆÆÆÆÆÆÆ مثال على معلومات بيانية ................ ÆÆÆÆÆÆÆÆÆÆÆÆÆÆÆÆÆÆÆÆÆÆÆÆÆÆÆÆÆÆÆÆÆ ÆÆÆÆÆÆÆÆÆÆÆÆÆÆÆÆÆÆÆÆÆÆÆÆÆÆÆÆÆÆÆÆÆÆÆÆÆÆÆÆÆÆÆÆÆÆÆÆÆ …—uB UuKF vKŽ ‰U¦ ÆÆÆÆÆÆÆÆÆÆÆÆÆÆÆÆÆÆÆÆÆÆÆÆÆÆÆÆÆÆÆÆÆ

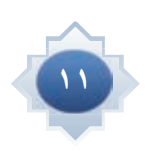

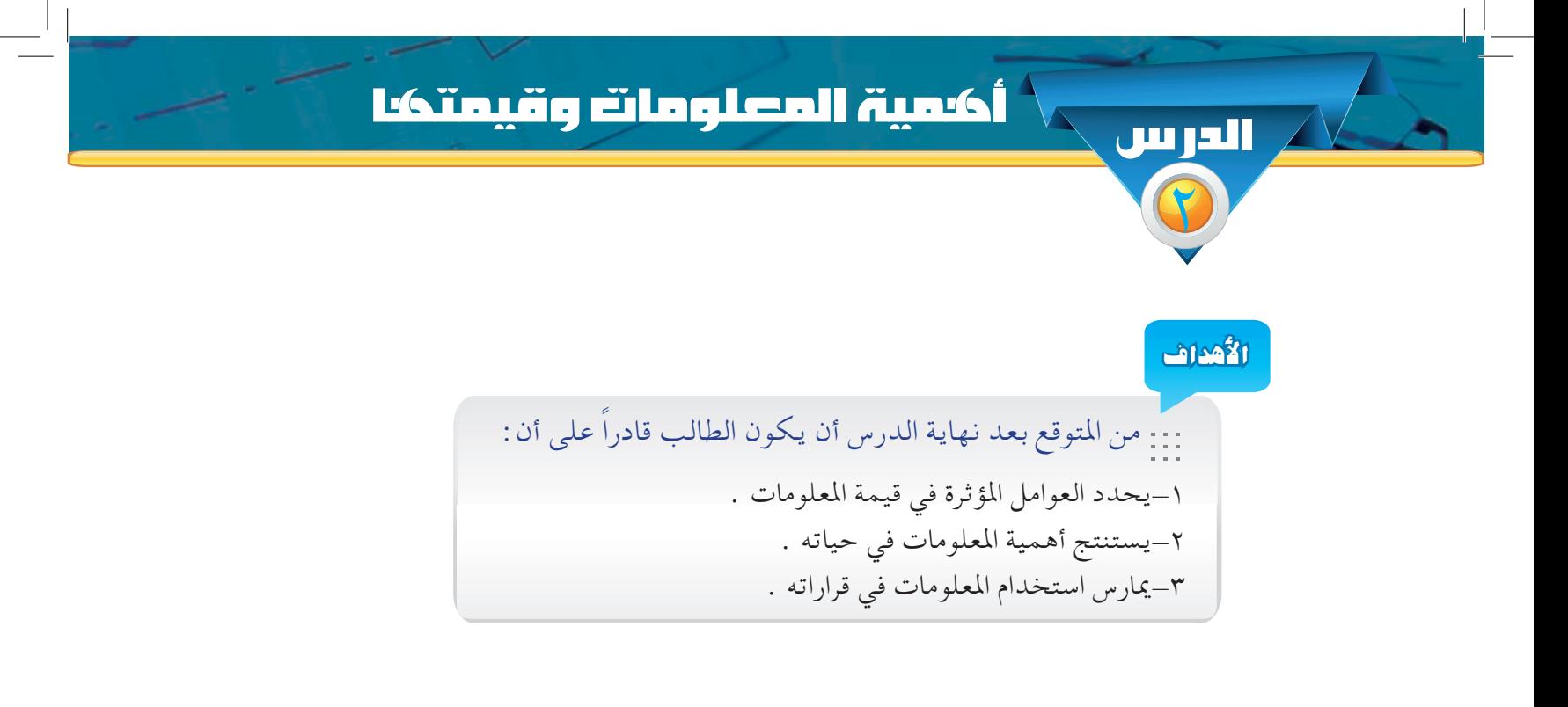

أ العوامل المؤثِّرة في قيمة المعلومات : [

لكل معلومة قيمتها ، ولكن هذه القيمة تتأثر بعدد من العوامل فتزيد من تلك القيمة أو تنقصها ، ومن أهمها ما يأتبي :

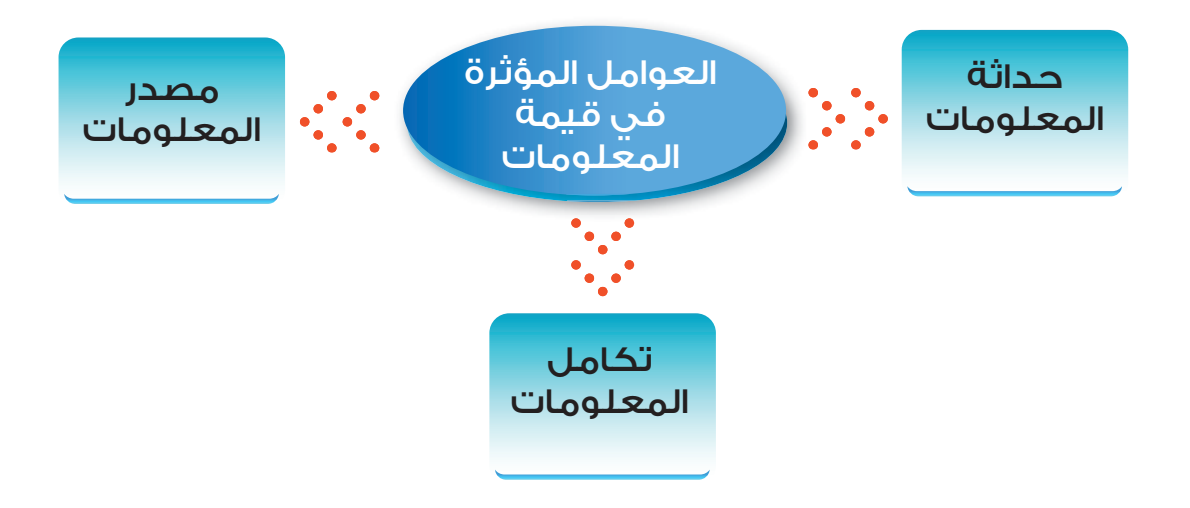

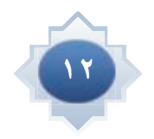

| ١- حداثة المعلومات | ﴾ : وهي المدة الفاصلة بين وقت إِنتاج المعلومات ووقت الحصول عليها فكلما قلت تلك المدة كلما كانت المعلومات أكثر قيمة لأنها حديثة . ويزداد هذا العامل أهمية عند الحاجة إلى معلومات تتعلق بالموضوعات العلمية أو التقنية ، فهي سريعة التغير ، ويستثني من هذا العامل الموضوعات التاريخية ، فعلى سبيل المثال، تقل قيمة المعلومات التي نجدها في دليل استخدام برنامج حاسوبي معين عند تقادم ذلك البرنامج ، في حين أن كتاباً في التاريخ الإسلامي مثلاً يظل محتفظاً بأهمية ما يحتوية من معلومات على الرغم من قدم تاريخ نشره .

| ٢- مصدر المعلومات | ٧-

هو المنتج للمعلومات فكلما كان أكثر ثقة كلما زاد ذلك في قيمة المعلومات . ومما يعزز الثقة في مصدر المعلومات مدى تخصص ذلك المصدر في موضوع المعلومات ، فعندما تصل إلينا معلومات عن انتشار أحد الأمراض الوبائية في منطقة معينة من مصدر طبي ، فإن تلك المعلومات تكون أكثر قيمة من أي مصدر آخر غير طبي . كما أن تعدد مصادر المعلومات حول موضوع واحد يزيدها قيمة إِذا اتفقت في محتواها .

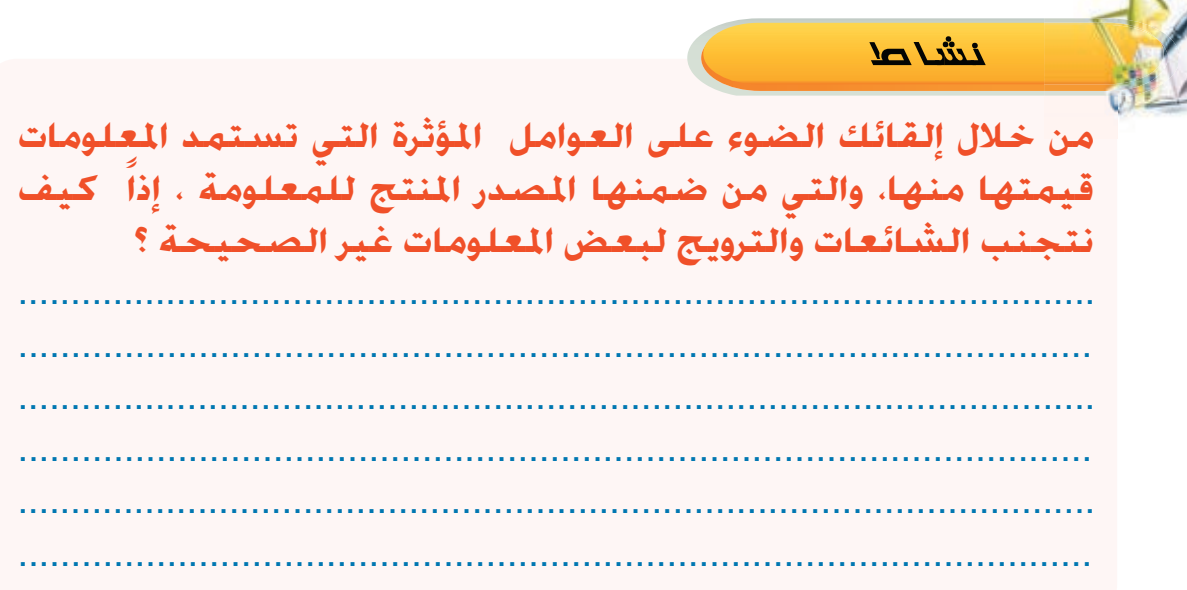

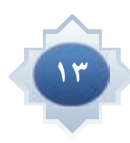

**3ـ تكامل املعلومات** ∫

هي مدى شمولية المعلومات في تغطية جوانب الموضوع ، فإِن نقص المعلومات يؤثر سلباً في قيمتها ، فعلى سبيل المثال لو قيل لك أن زلزالا قد حدث ، فإِن تلك المعلومة ناقصة فأنت تحتاج إِلى أن تعرف أين حدث ، وكم قوته ، وما هي آثاره ، وباقي التفاصيل الأخرى .

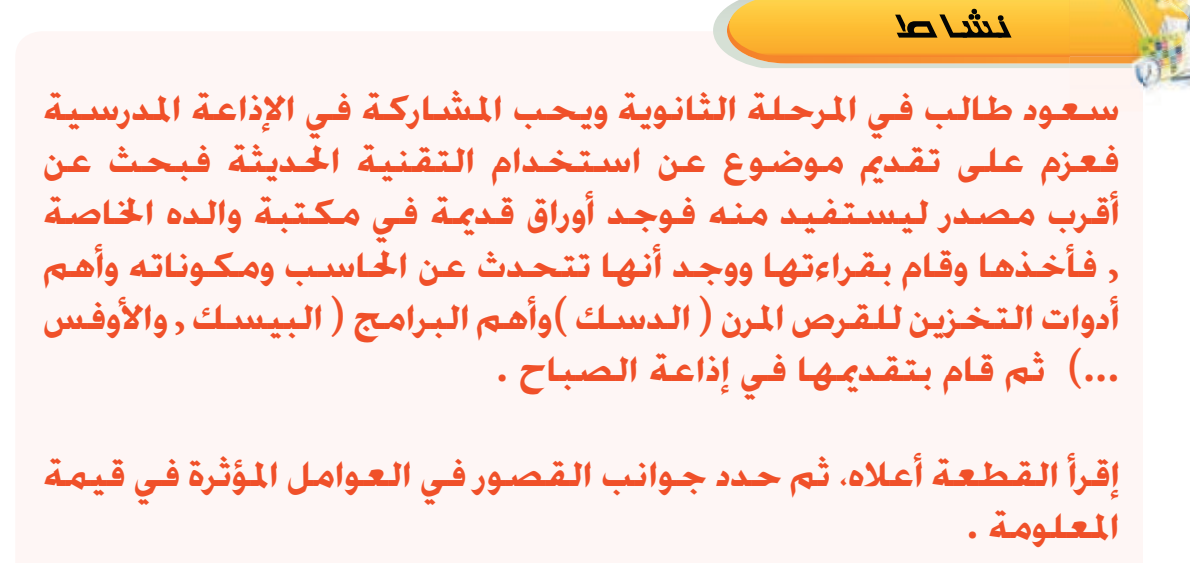

.................................................................... .................................................................... ................................................................... ................................................................. ................................................................

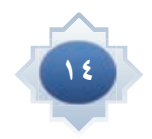

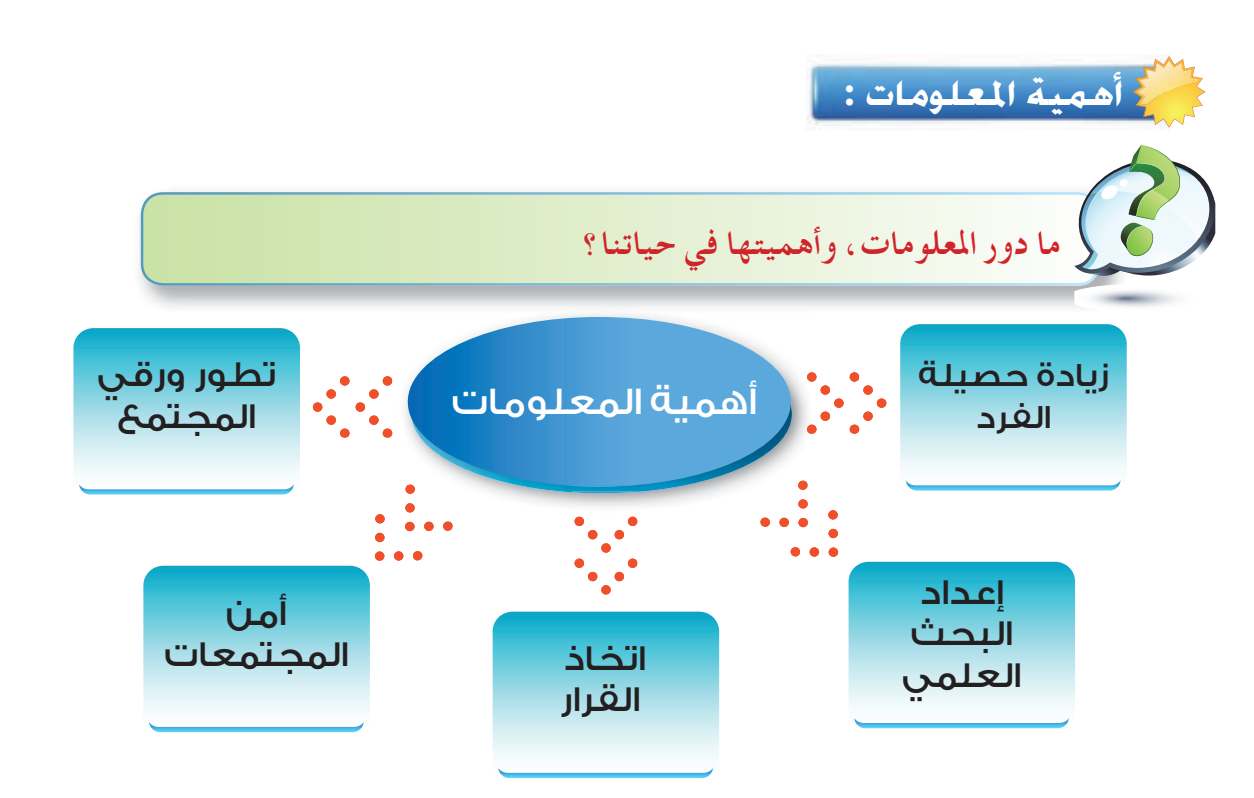

- ♦ تساعد المعلومات على زيادة حصيلةالفردالثقافيةوالمعرفية ، و تفتح له نافذة على شتى مجالات العلم والمعرفة .
- ♦ أنها الأساس في إِعداد البحث العلمي ، فعندما يريد الباحث مثلاً معرفة أسباب ( الفراغ ) فإِنه بحاجة إِلى معلومات ذات صلة بهذا الموضوع من مصادر متعددة حتى يصل إلى نتائج محددة .
- ♦ أنها تساعد الفرد في اتخاذ القرارات ، فمثلاً عندما ينهي الطالب دراسته الثانوية فإٍنه بحاجة إِلى معلومات حول التخصصات والكليات المتاحة لكي يتخذ قراراً في اختيار التخصص المناسب .
- ♦ أنها تساعد على تطور ورقى المجتمع حينما تستثمر بالشكل الأمثل ، كما في استخدام المعلومات الزراعية لتحسين الإنتاج الزراعي .
- ♦ أن المعلومات لها دور أساسي في المحافظة على أمن المجتمعات ، فالمعلومات عن طرق تهريب المخدرات وكيفية وصولها إلى شباب الوطن يكفل القدرة على وضع استراتيجية لمواجهة ذلك.

بعد نجاحك من الصف الأول الثانوى ورغبتك فى اختيار أحد التخصصات المتاحة في الصف الثاني الثانوي ما الذي تحتاج إليه من معلومات مهمة حتى يكون قرارك مناسباً .

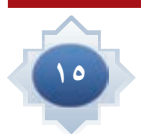

: معا،ة التحرف علي العلدمان

#### أوعية المعلومات

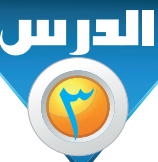

الأهداف

#### من المتوقع بعد نهاية الدرس أن يكون الطالب قادراً على أن : ١- أن يوضح مفهوم أوعية المعلومات . ٢-يعلل لجوء الإنسان إلى أوعية لحفظ المعلومات. ٣–يميز بين أوعية المعلومات المطبوعة والإلكترونية . ٤-يستنتج المميزات والعيوب لكل من أوعية المعلومات المطبوعة والإلكترونية . ٥-يستخدم أوعية المعلومات في حفظ الواجبات المدرسية ، أو أي مهمة أخرى . ٦-يقارن بين الكتب والدوريات .

#### أوعية المعلومات :

|تعريفها | ﴾ هي المصادر التي تدون عليها المعلومات بغرض حفظها ، ومن ثم استرجاع تلك المعلومات عند الحاجة إليها .

لِ لماذا لجأ الإنسان إلى أوعيةٍ ووسائط أخرى غير الذاكرة لحفظ المعلومات؟

- من خصائص العقل البشري النسيان .
	- المعلومات تفقد بفقدان صاحبها .

● المعلومات المخزنة في الذاكرة لها قدرة محدودة على الانتقال من شخص إلى آخر ومن مكان إلى آخر . |ويمكن تقسيم أوعية المعلومات إلى نوعين .

> أولاً : أوعية معلومات مطبوعة . ثانياً : أوعية معلومات إلكترونية .

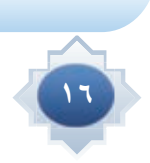

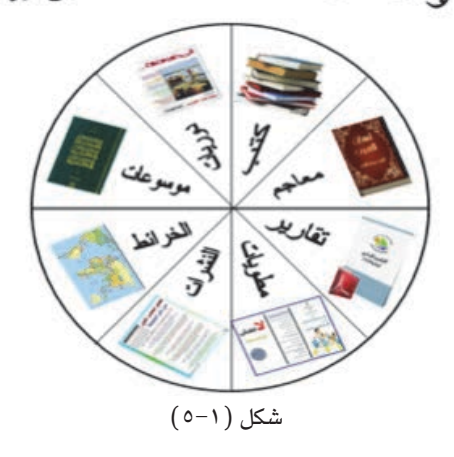

#### أَولاً : | أوعية المعلومات المطبوعة | ﴾

هي الأوعية التي تكون المعلومات فيها مطبوعة على ورق ، ولا تعتمد على جهاز لقراءة المعلومات ، وهي من أكثر الأوعية استخداماً لحفظ المعلومات ؛ نظراً لما تتميز به من خصائص :

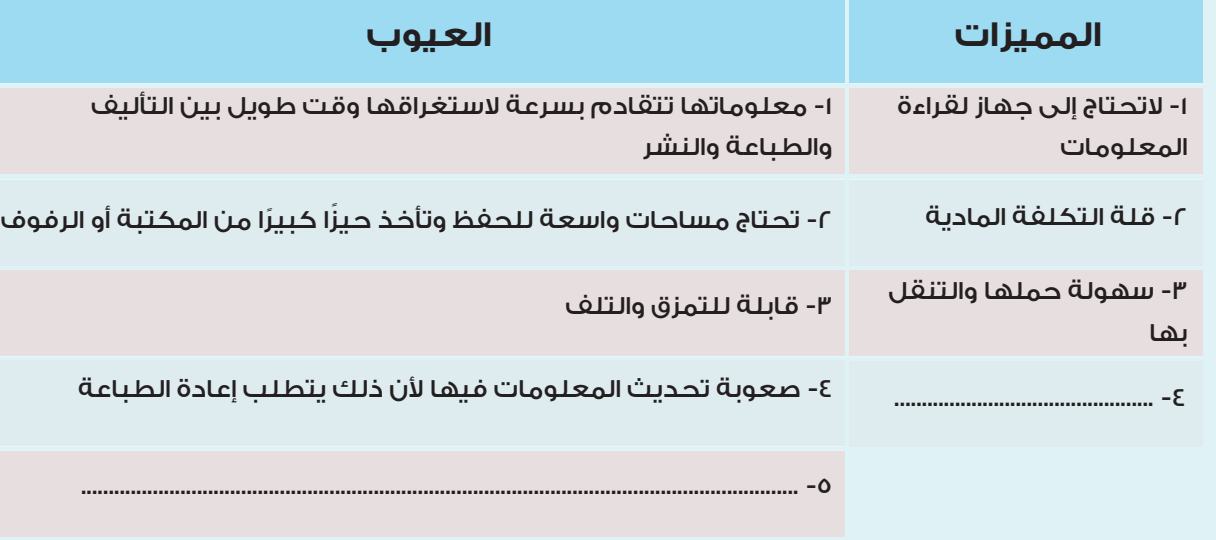

#### استنتج مميزات وعيوب أخرى غيرما ذكر .

ومن وسائط أوعية المعلومات المطبوعة المنتشرة بكثرة في المكتبات ومراكز المعلومات مايلي الكتب – الدوريات – المعاجم – الموسوعات – التقارير – النشرات – المطويات – أعمال المؤتمرات والندوات – الخرائط . . الخ ومن أبرز تلك الأوعية : : Books الكتب وهي إِنتاج فكري يتكون من مجموعة من الأوراق المطبوعة والمثبتة معا في مجلد أو أكثر بحيث تشكل وحدة ورقية واحدة .

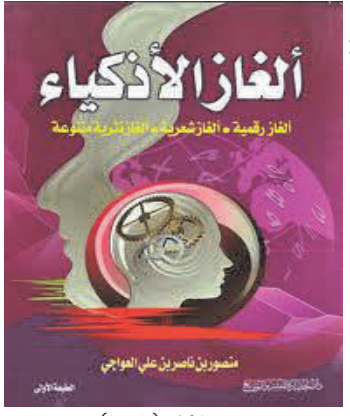

 $\overline{(+1)}$ شكل

الدوريات Serials : وهي كل مطبوع يصدر على فترات منتظمة ، بحيث يظل ترقيم الأعداد متتالياً ، ويتضمن أعمالا للعديد من المؤلفين في موضوعات عامة أو هتخصصة . ومثالها ( الصحف والمجلات ).

ن�شاط

 **الفرق بين الكتاب والدورية مع أن كليهما مطبوع.**

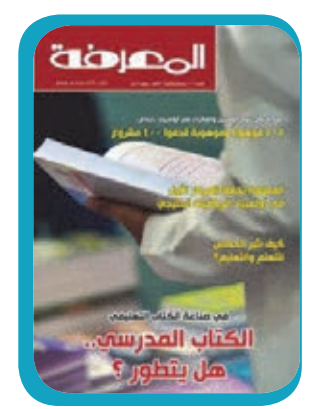

 $(Y-1)$  شكل

**حدد في اجلدول التالي خصائص الكتب والدوريات، بوضع عالمة على العنصر املناسب ؟**

![](_page_18_Picture_131.jpeg)

![](_page_18_Picture_5.jpeg)

![](_page_19_Picture_26.jpeg)

#### ثانياً : | أوعية المعلومات الإلكترونية | ﴾

هي الأوعية التي تُستخدم لحفظ المعلومات ويتم استرجاعها بواسطة أجهزة خاصة تعرض تلك المعلومات، وهي مستخدمة كثيراً في المكتبات ومراكز المعلومات ، نظراً لما تتميز به من خصائص أهمها :

![](_page_19_Picture_27.jpeg)

ومن أهم تلك الأوعية : Flash memory ( الذاكرة الوميضة ) Flash memory (الجهاز المشغل لها : الحاسب الآلي ) هي أداة لتخزين المعلومات ، ونقلها من حاسب آلي إِلى آخر ، وهي مصممة لكي تقبل المسح والإضافة بقدر سعة استيعابها .

![](_page_19_Picture_6.jpeg)

![](_page_20_Picture_0.jpeg)

 $(1-\epsilon)$  شكل

![](_page_20_Picture_2.jpeg)

 $(1 - 1)$ شكل

![](_page_20_Picture_4.jpeg)

�شكل )11-1(

![](_page_20_Picture_6.jpeg)

-2االقراص الصلبة اخلارجية ) External Disk Hard )

أداة لتخزين معلومات هائلة ، ويحتوى على ذاكرة وميضة ( فلاشيه )

) اجلهاز املشغل لها : احلاسب اآللي (

تخزين المعلومات .

-1أقراص الفيديو الرقمية  $\rm DVD$  ( الجهاز المشغل :جهاز  $\rm DVD$  أو $-$  احلاسب اآللي ( DVD كلمة هي اختصار لعبارة ) Disc Video Digital ) وتعني قرص الفيديو الرقمي ، وببساطة ، فإن  ${\rm DVD}$  هو مثل الـ  ${\rm CD}$  العادي لكنه أسرع ويستطيع تخزين بيانات أكثر مما يجعله قادراً على تخزين الصوت والصورة وبجودة عالية للغاية . وهو بديل عن أشرطة الفيديو القديمة VHS .

#### -5قارئ الكتاب اإللكتروني: reader book Electronic أو القارئ الرقمي أو القارئ اإللكتروني

يمكنك من خالله نقل الكتب معك بسهولة وإلى أي مكان وهو جهاز إلكتروني يستخدم لعرض وقراءة البيانات ( كتب، مستندات، صور . .إلخ ) التي تكون على صيغة إلكترونية مثل (ملفات PDF ) والتي تسمى عادة بالكتب الإلكترونية . الجهاز يعتمد تقنية الورق اإللكتروني لكي يكون عرض المعلومات على الشاشة أقرب إلى الورق الحقيقي، وكذلك تساعد الجهاز على البقاء مدة طويلة دون الحاجة إلى طاقة كهربائية .

![](_page_20_Picture_10.jpeg)

![](_page_20_Picture_11.jpeg)

 $(17-1)$  شكل

© «dGB\*« ∆—U ∫ qGA\*« "UN'« ® Microforms WOLKOH« «dGB\*« ≠∂ هي أفلام شفافة تُصوّر عليها الصفحات المطبوعة في شكل سلسلة متتابعة من الصور الصغيرة جداً لا يمكن قراءتها بالعين المجردة ، وعند الحاجة إِلى الاطلاع عليها يتم إِعادتها لحجمها الطبيعي أو

أكبر عن طريق الجهاز القارئ.

وهي على نوعين : ۱–المايكروفيلم : فيلم ملفوف على بكرة .

۲–المايكروفيش : شريحة فيلمية .

فكر

![](_page_21_Picture_4.jpeg)

![](_page_21_Picture_5.jpeg)

![](_page_21_Picture_6.jpeg)

 $(17-1)$  شكل

استنتج لماذا يتم استخدام المصغرات الفيلمية لحفظ بعض ً مصادر المعلومات الورقية كالصحيفة مثلا .

![](_page_21_Picture_119.jpeg)

![](_page_21_Picture_10.jpeg)

**حدد خصائص كل نوع من أنواع أوعية املعلومات اإللكترونية مما هو مدون في اجلدول.**

ن�شاط

![](_page_22_Picture_70.jpeg)

![](_page_22_Picture_2.jpeg)

![](_page_23_Picture_0.jpeg)

للله<sup>ام</sup>ج عرف المصطلحات التالية: 1 المعلومات . <mark>٢</mark> أوعية المعلومات . ٢ المصغرات الفلمية. لِمَالِعُ اذكر مثالاً واحداً يدلل على فهمك لمصطلح المعلومات . لللوكم أكمل العبارات التالية : ٢] أوعية المعلومات تكون على نوعين هما : أوعية . . . . . . . . . . . . وأوعية . . . . . . . . . عجف الدرواك للولع<br>الثالث اقترح متغيرين لهما علاقة ببعضها مع توضيح العلاقة فيما بينهما في شكل معلومات بيانية . لِمَعْلَمٍ في رأيك لماذا تعتبر المعلومات النصية أكثر انتشاراً من غيرها من أشكال المعلومات المطبوعة ؟ للولات تنبأ في المستقبل كيف ستكون أشكال المعلومات ؟ وأي أشكال المعلومات ستكون أكثر رواجاً من وجهة نظرك؟

![](_page_23_Picture_2.jpeg)

 $\Box |_{\parallel}$ 

 $\overline{\phantom{a}}$ 

![](_page_24_Picture_1.jpeg)

14 فهج حدد أيًّا من هذه المعلومات ذو قيمة ً مع ذكر السبب : • حدث ثوران لبركان مما أدى إلى إطلاق سحب كثيفة من الرماد وتم إخلاء السكان .( قيمة – غير قيمة ) . السبب : صرح المتحدث الرسمي في وزارة التربية والتعليم الي ان الوزارة سوف تقوم بتغيير أساليب التقويم  $\bullet$ والاختبارات في المرحلة الثانوية . و قيمة – غير قيمة ) السبب : . . . . . . معلومات عن تطور التقنية باستخدام الأجهزة الذكية في نشر المعلومات عام ١٤٣٥هـ. ( قيمة - غير قيمة ) . . . . . . . . . . . . . . . . . .

المعمر<br>المقال المعناصر التالية المعلومات المطبوعة وأوعية المعلومات الإلكترونية من خلال العناصر التالية :

![](_page_25_Picture_43.jpeg)

لِمَعْلَمٍ لَمَ كتبت خاطرة وأردت أن يقرأها الناس على أي نوع من الوسائط تفضل حفظها ؟ ولماذا؟

لمالع يشترك الكتاب مع القرص المدمج في خاصية اذكرها .

وقرص DVD ؟ ما الفرق بين قرص CD وقرص DVD ؟

لِمَعْلَمٍ فَي رأيك ماهو مستقبل الكتاب الورقي أمام الكتاب الالكتروني ؟

لملولع اقترح أوعية لحفظ المعلومات تجد انها مهمة ولايمكن الاستغناء عنها .

![](_page_25_Picture_9.jpeg)

![](_page_26_Picture_0.jpeg)

![](_page_27_Picture_0.jpeg)

<mark>)</mark> تعريف المكتبات ونشأتها.

- ) أنواع المكتبات ( المدرسية ، العامة ، الأكاديمية ) .
- تابع لأنواع المكتبات ( المتخصصة ، الوطنية ، الخاصة ، الأطفال ، الناطقة ) .
	- أمراكز المعلومات .

من المتوقع بعد نهاية تدريس هذه الوحدة أن يتمكن الطالب من :

ك اكتساب مهارة التعرف على المكتبات . ﴾ إبراز أهمية المكتبات ودورها في المجتمع . ﴾ اكتشاف الخدمات التبي تقوم بهّا المكتبات . ﴾ التعرف على الوظائف التي تقوم بها المكتبات . ك التمييز بين أنواع المكتبات . ﴾ يتعرف على المكتبات المحوسبة .

![](_page_28_Picture_0.jpeg)

بعد أن تعرفت على المعلومات ، وقيمتها وميزت بين أشكالها ، في الوحدة الأولى ، ستتعرف في هذه الوحدة على مهارة التمييز بين المكتبات ، والمتمثلة في التعريف والأهمية والوظائف والخدمات والأنواع ، كما تتعرف على مراكز المعلومات والمكتبات المحوسبة .

| **نشأة المكتبات | لَك** لحة تاريخية .

إن المكتبات قديمة قدم التاريخ المُسجل ، حيث إن الإنسان عندما بدأ يسجل ملاحظاته وعلاقته بالآخرين كان يحتفظ بتلك الوثائق في أماكن معينة ، فكانت نشأة المكتبات ، ومع إِشراقة شمس الحضارة الإسلامية ظهرت مكتبات لم يشهد لها التاريخ مثيلاً مثل : بيت الحكمة في بغداد ومكتبة سيف الدولة في الشام ، ومكتبة قرطبة بالأندلس .

ومن قُرَابة نصف قرن ، بدأ الحديث عن ظاهرة انفجار المعلومات ، والتبي تمثلت في تضخم الإنتاج الفكري وتعدد مصادره ولغاته وأشكاله وارتباطاته الموضوعية واحتياجات الباحثين ، وأصبح من الصعب على المكتبات بأساليبها التقليدية تلبية حاجات المستفيدين المتزايدة من المعلومات بالسرعة والدقة والعمق المطلوب مما استدعى ضرورة التفكير في استخدام أساليب تقنية حديثة يمكن بواسطتها التحكم في الكم الهائل من المعلومات ومصادرها المختلفة في مجال التخصص وتنظيمها وتسهيل استرجاعها وبثها والإفادة منها باستخدام تقنية المعلومات الحديثة .

![](_page_28_Picture_5.jpeg)

نشاط اختر إحدى المكتبات الإسلامية التاريخية واكتب عنها نبذة مختصرة .

| المكتبة | ﴾ يمكن تعريف المكتبة بأنها :

مؤسسة علمية ثقافية تربوية اجتماعية تهدف إلى جمع مصادر المعلومات وتنم واسترجاعها وتقديمها للمستفيدين .

![](_page_29_Picture_18.jpeg)

![](_page_29_Picture_4.jpeg)

![](_page_30_Picture_0.jpeg)

تكمن أهمية الشيء مما يقوم به من وظائف أو ما يقدم من خدمات وعندما تذكر أي من المكتبات يتبادر إلى الذهن أنه مكان يوجد فيه كم هائل من المعلومات والمعارف ويقوم بوظائف رئيسة هي : جمع المصادر، ثم تنظيمها ، ثم تقديم خدمات المعلومات المختلفة للمستفيدين وهنا قد ينشأ التساؤل التالي :

![](_page_30_Figure_2.jpeg)

المكتبات تؤدي وظائف متعددة حسب طبيعتها وأهميتها والهدف الذي أنشئت من أجله ، ويمكن تلخيص أهم هذه الوظائف فيما يلي :

#### ۰. جمع مصادر المعلومات :

وهو توفير مصادر المعلومات اللازمة بأشكالها المختلفة عن طريق ( الشراء ، الإهداء ، التبادل ، الإيداع ) لتخدم الأهداف التي من أجلها أنشئت هذه المكتبات وتبرز أهمية ذلك في حفظ الرصيد العلمي والثقافي للمجتمع، ليستفيد منها الأجيال القادمة ، وتحقق تقدم المجتمع الفكري والحضاري والعلمي .

#### ٢. تنظيم مصادر المعلومات:

يوجد في المكتبات مجموعة كبيرة من مصادر المعلومات بمختلف الأشكال والموضوعات مما يستلزم إعدادها وتنظيمها وفق طرق معينة ( التصنيف والفهرسة ) وتبرز أهمية ذلك في تسهيل العثور على مصادر المعلومات التي نحتاج إِليها، في أسرع وقت وأقل جهد ممكن .

#### ٠. تقديم خدمات المعلومات:

تقدم المكتبات عدداً من الخدمات المعلوماتية كالإجابة المباشرة على أسئلة المستفيدين وإعارة المصادر القابلة للإعارة ، وتوفير الاتصال بالمكتبات الأخرى ، وإحاطة المهتمين بالجديد من مصادر المعلومات وتبرز أهمية ذلك في إعانة المستفيدين على الإفادة القصوى مما توفره من معلومات متنوعة .

![](_page_30_Picture_10.jpeg)

![](_page_31_Picture_0.jpeg)

بعد أن تناولنا وظائف المكتبات سوف نتناول العديد من الخدمات التي تقوم بها المكتبات لتسهيل استخدام مصادرها وتقنياتها واستثمارها بأكبر قدر ممكن .

![](_page_31_Figure_2.jpeg)

#### أهم خدمات المكتبات | ﴾

١ – خدمة الإعارة : هي عملية تسجيل المصادر التي يختارها المستفيد والسماح له بإخراجها من المكتبة لفترة زمنية محددة. في رأيك ما المصادر التي لا يمكن الاستغناء عنها داخل المكتبة ولاتعار خارجها ؟

يمكن للمستفيد أن يستعير المصادر المتاحة للإعارة فقط ولا يستطيع استعارة المصادر غير المتاحة . فأي مكتبة قد تحتوي على مصادر مثل : كتب المراجع ومن أمثلتها الموسوعات والمعاجم ، والدوريات، والكتب النادرة ، والمخطوطات ، وهذه غالباً لا تعار .

 ∫ WOFłdL« Ub«≠ ≤ تعرف بأنها « الجهود التي تقدمها المكتبة لمساعدة المستفيدين في الحصول على المعلومات من الإجابة على الأسئلة المرجعية ، وإرشاد المستفيدين وتوجيههم إلى مصادر المعلومات .  $\vdots$  التصوير  $\mathsf{y}$ 

تتوافر هذه الخدمة في معظم المكتبات لإِتاحة تصوير بعض مصادر المعلومات ، وخاصة التي لا تعار كمقالات الدوريات ، والكتب المرجعية، علماً أن كثيراً من الدول ، ومنها المملكة العربية السعودية تلتزم بنظام حماية حق المؤلف، الذي يتضمن الاقتصار على تصوير جزء من الكتب للاستخدام الشخصي فقط . ∫ W¹—U−« WÞUŠù« ≠ ¥

هي إحاطة المستفيدين بما ورد إلى المكتبة حديثاً من مصادر المعلومات ، وذلك بعرض أغلفة عناوين مصادر المعلومات في لوحة إِعلانات المكتبة ، أو إِرسال قائمة بها إِلى المستفيدين إِما بالفاكس أو بالبريد العادي أو بالبريد الإلكتروني .

ه – البث الانتقائي للمعلومات :

هي عملية إِعلام المستفيدين كلٌ في مجال اهتمامه بما يصل إِلى المكتبة من مصادر المعلومات ، وذلك بعد مقابلة موضوعات اهتمامات المستفيدين بموضوعات مصادر المعلومات المضافة حديثا إِلى المكتبة أو مركز المعلومات .

وتوجد هذه الخدمة في المكتبات المتخصصة أو المكتبات الكبيرة ذات الإمكانات العالية، أما المكتبات الصغيرة فيمكن أن تقتصر على خدمة الإعارة والخدمات المرجعية البسيطة .

![](_page_32_Picture_124.jpeg)

![](_page_32_Picture_7.jpeg)

 $\mathbb{R}$ 

#### أنواع المكتبات

الدرس

![](_page_33_Figure_1.jpeg)

|هناك أنواع مختلفة من المكتبات ، ويرجع اختلاف تلك الأنواع إلى عوامل عدة أهمها إ

![](_page_33_Picture_4.jpeg)

الوحدة الثانية جمهارة التمييز بين للكتبات

![](_page_34_Picture_0.jpeg)

تتفق جميع تلك الأنواع في هدف أساسي هو وضع ما يتوافر من مصادر المعلومات في متناول المستفيدين من أجل استخدامها بفاعلية .

أولاً : المكتبات المدرسية ( مراكز مصادر التعلم )

هي المكان الذي يجمع فيه أوعية المعلومات وفق تنظيم معين وتوجد في هدارس التعليم العام | ﴾ مثل: المكتبة الموجودة في المدرسة .

فالمكتبة المدرسية مركز تربوي فعال لا يمكن الاستغناء عنه في أي بيئة تربوية . وقد اختلف مفهوم المكتبة المدرسية كثيراً في الفترة الأخيرة ، فلم تعد ذلك المكان الذي يحوي نوعاً أو نوعين من مصادر المعلومات ، بل أصبحت الآن مركزاً للمصادر التعليمية تهدف إِلى دعم المنهج المدرسي والعملية التعليمية بجميع مصادر المعلومات المتاحة ، لذا فإن كثيراً من المكتبات المدرسية تحولت إلى مراكز لمصادر التعلم .

![](_page_34_Picture_5.jpeg)

تهتم وزارة التربية والتعليم بإنشاء مراكز مصادر التعلم في المدارس وذلك ، لأنها :

- · تدعم المنهج المدرسي والبرامج التعليمية المختلفة في المدرسة .
	- · توفر مصادر المعلومات التي تعين المعلم.
	- تغرس حب القراءة والمطالعة والبحث عند الطلاب .
		- تساهم في تحقيق مبدأ التعلم الذاتي للطلاب .
	- تساهم في إكساب الطلاب عادات اجتماعية فاضلة .

![](_page_34_Picture_12.jpeg)

![](_page_34_Picture_13.jpeg)

شكل (١-٢)

![](_page_35_Picture_33.jpeg)

.<br>{ ثَانياً : المكتبات العامة

|هـي المكـان الـذي يـجـمـع فـيـه أوعـيـة المـعـلـومـات وفـق تـنـظـيـم مـعـين وتـوجـد فـى الجـتـمـع

وتقدم خدماتها لكافة فئاته | ﴾ مثل:مكتبة الملك عبدالعزيز العامة بالرياض

. ( www.kapl.org.sa ) فهذا النوع من أنواع المكتبات يُعد مركزاً للنشاطات الفكرية والثقافية والاجتماعية في المنطقة التي تخدمها ، وذلك من خلال تأمين ما هو مناسب من مصادر المعلومات التي تسهم في تنمية الأفكار والأخلاق الفاضلة ، واستثمار أوقات الفراغ في مجالات ونشاطات إيجابية .

![](_page_35_Picture_6.jpeg)

شکل (۲-۲)

![](_page_35_Picture_8.jpeg)

![](_page_35_Picture_9.jpeg)
اعتنت وزارة الثقافة والإعلام بالمكتبات العامة في مناطق ومحافظات المملكة العربية السعودية، وذلك لأنها :

- تنمي الوعي الثقافي لدى أفراد المجتمع .
- تدعم العملية التعليمية والتربوية في المجتمع .
- ترفع المستوى العلمي والفني والمهني للموظفين والفنيين .
- تساهم في القيام بالنشاطات الثقافية و الاجتماعية التي تفيد المجتمع .

ن�شاط **ً قم بزيارة إلحدى املكتبات العامة )واقعية أو افتراضية( وقدم تقريرا ً موجزا عنها .** ................................................................................................. ................................................................................................. ................................................................................................. .................................................................................................

# **: املكتبات األكادميية ( اجلامعية ) ثالثا**

هي المكان الذي يجمع فيه أوعية المعلومات وفق تنظيم معين وتقدم خدماتها لما فوق التعليم العام كمكتبات الجامعات أو الكليات أو المعاهد

إلى مصطلح المكتبات الأكاديمية أشمل وأعم من مصطلح المكتبات الجامعية .

ومن الأمثلة على هذا النوع : مكتبة جامعة الإمام محمد بن سعود الإسلامية.

والمكتبة الأكاديمية تستمد وجودها وأهدافها من الجهة التعليمية التي تتبع لها ، وبالتالي فإنها تخدم أهداف تلك الجهة ، إذاً فمصادر المعلومات التي تحتويها المكتبة ينبغي أن تحقق تلك الأهداف .

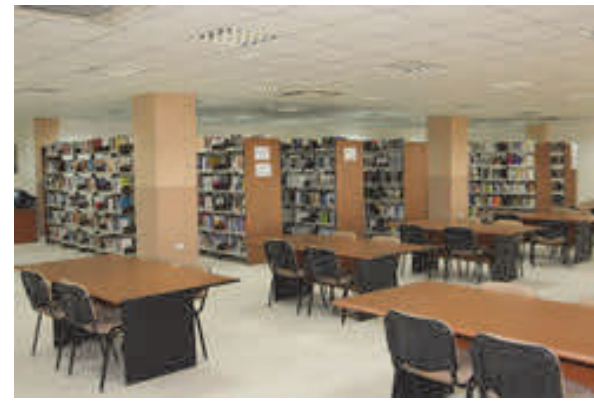

 $(7-7)$  شكل

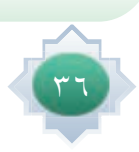

فكر

ما طبيعة أوعية المعلومات التي تركز عليها مكتبة الجامعة اسلامية بالمدينة المنورة ، ومكتبة جامعة الملك فهد للبترول َ والمعادن ؟ وعلام يدل ذلك ؟

فالمكتبة الأكاديمية تقدم خدماتها لطلاب ما بعد التعليم العام ، ولطلاب الدراسات العليا ، ولأعضاء هيئة التدريس ، ولكافة منسوبي الجهة التعليمية التابعة لها .

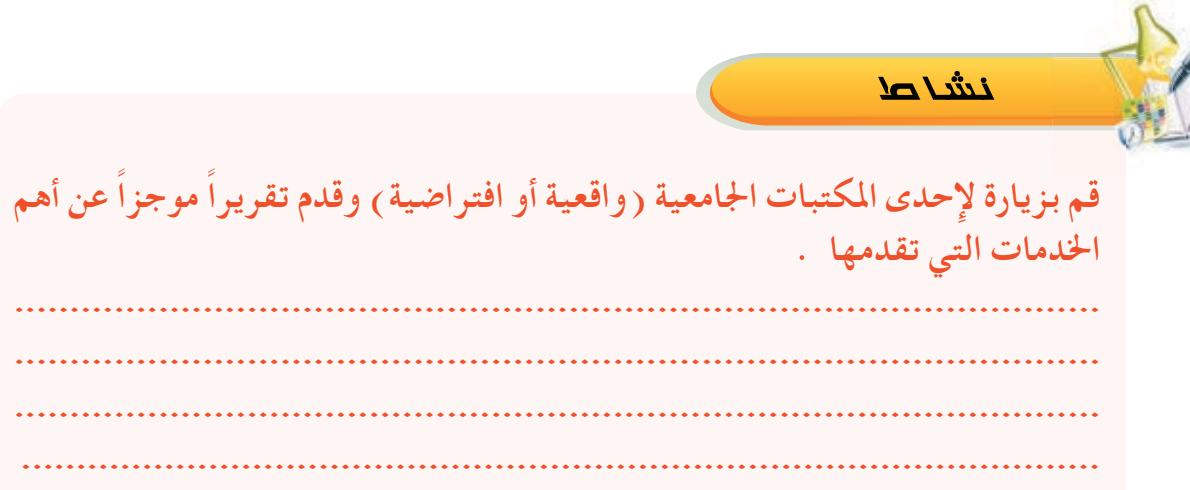

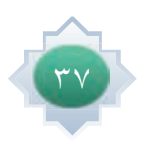

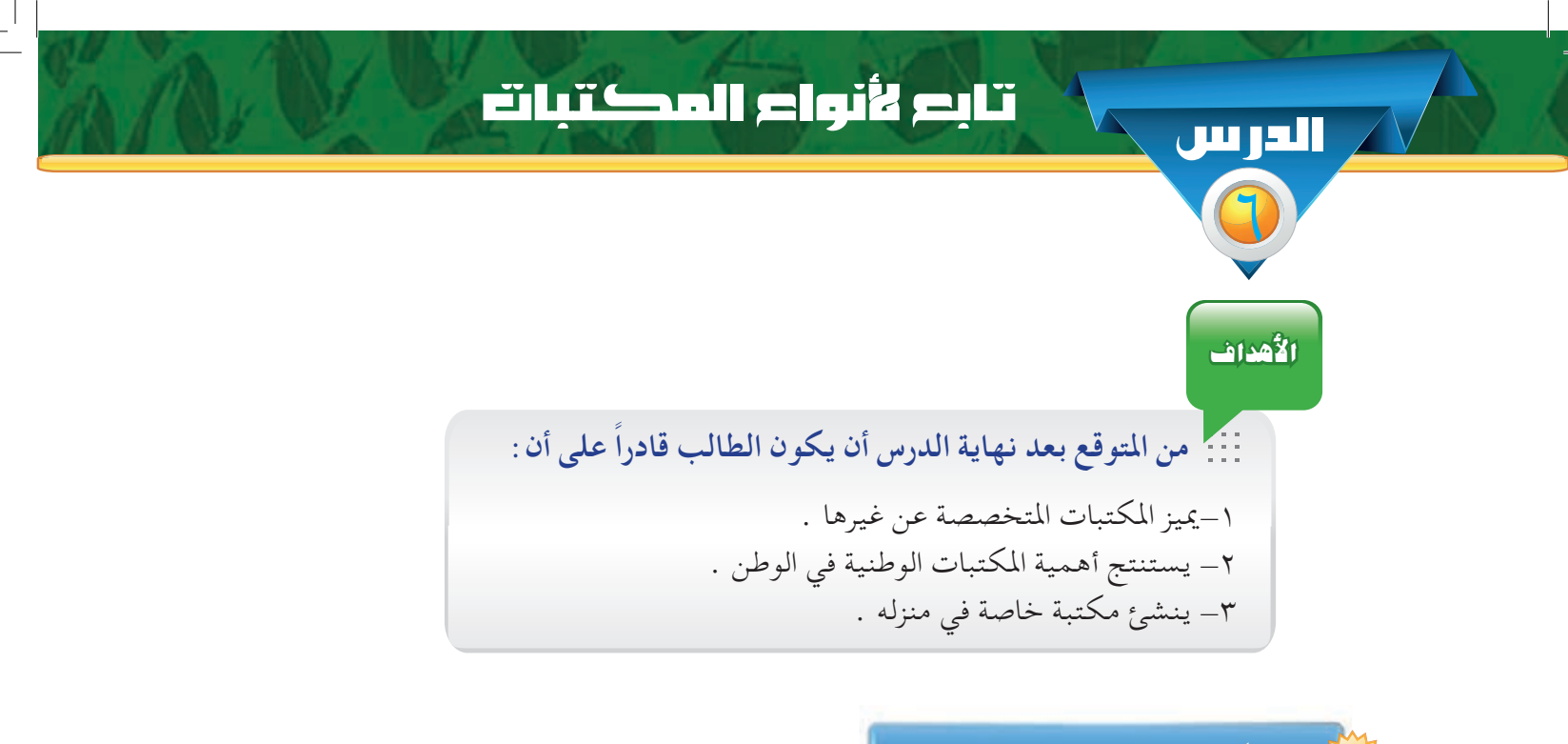

رابعاً : المكتبات المتخصصة

هي المكان الذي يجمع فيه أوعية المعلومات في تخصص أو تخصصات ذات علاقة وترتب وفق نظام معين ، وتقدم خدماتها المتعمقة والمتميزة لمنسوبي الجهة التي تتبعها . وقد نشأ هذا النوع نتيجة للاتجاه نحو التخصص في الموضوعات والعلوم المختلفة وظهور المؤسسات والجمعيات والمنظمات المتخصصة مثل المكتبات التي تخدم الشركات والمستشفيات . ومن الأمثلة على ذلك : مكتبة معهد الإدارة العامة ( إِدَارِية ) ، · ( www.ipa.edu.sa )

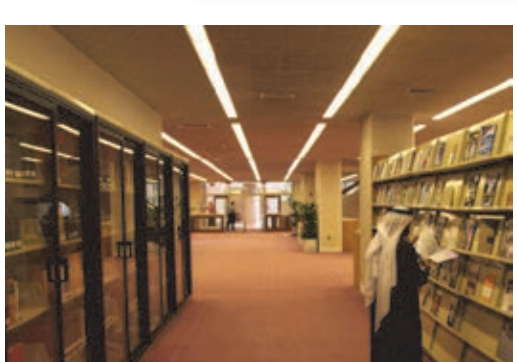

شكل (٢-٤)

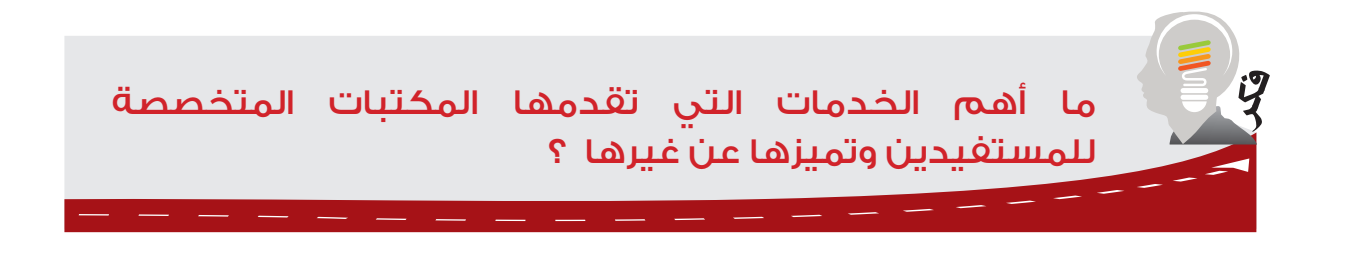

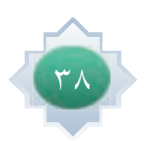

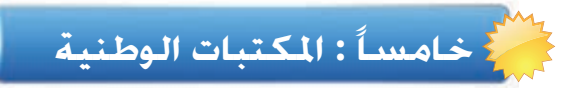

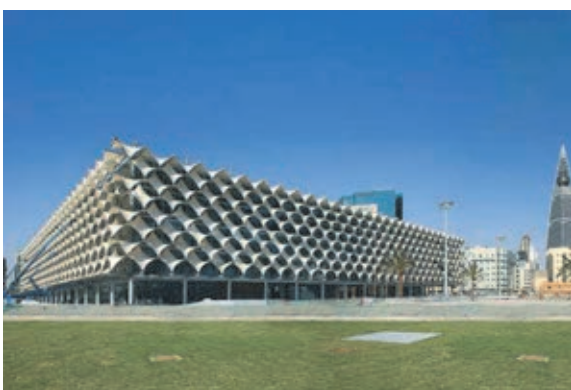

شكل (٢-٥)

هي المكان الذي يجمع فيه الإنتاج الفكري الوطني وترتب وفق نظام معين ، وإتاحته للباحثين . والمكتبة الوطنية عادة تكون مكتبة واحدة في الدولة ومقرها العاصمة . مثل : مكتبة الملك فهد الوطنية بالرياض ر WWW. kfnl. org. sa ) وهي المكتبة الوطنية للمملكة العربية السعودية . ر www.bnrm.ma/ar ) المكتبة الوطنية للمملكة المغربية .

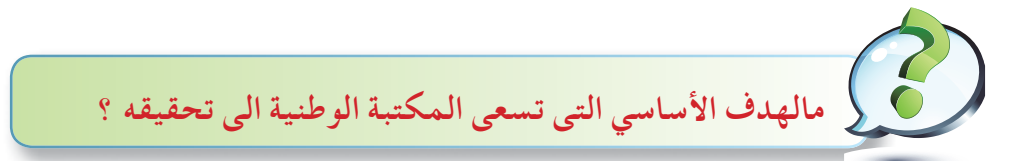

تسعى المكتبة الوطنية إِلى تحقيق الهدف الأساسي لها وهو أن تكون مركزاً لحفظ الإنتاج الفكري الوطني ، ومن أبرز ما يُـميز هذا النوع من الـمكتبات نظام الإيداع القانوني لـمصادر الـمعلومات ، وهو نظام يلزم المؤلف بإيداع عدد محدد من نتاجه الفكري في المكتبة الوطنية حيث يُعد ذلك تسجيلاً رسمياً يحفظ للمؤلف حقوقه الفكرية من التعدي عليها . ويشمل الإيداع القانوني :

- جميع ما ينشر داخل الوطن .
- ما ينشره أبناء الوطن في الخارج .
	- ما ينشر في الخارج عن الوطن .

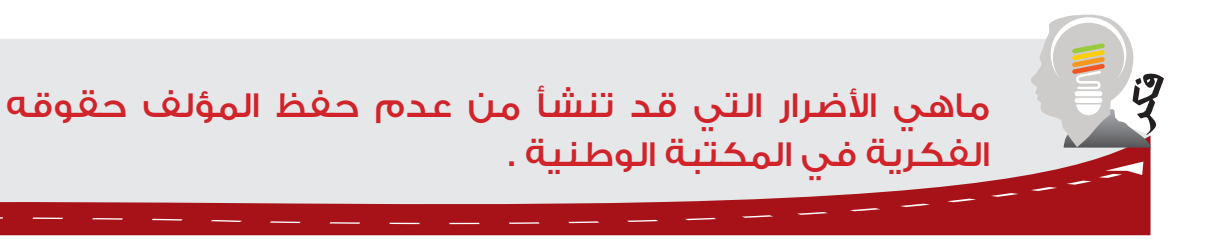

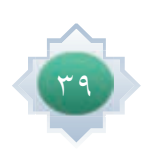

سادساً : المكتبات الخاصة ( المنزلية )

هي المكان الذي يحتوي مجموعة من أوعية المعلومات والتي يقتنيها الأفراد في منازلهم لاستخدامهم الخاص.

وتعد المكتبات الخاصة من أقدم أنواع المكتبات نشأة وذلك أن العلماء والأدباء والمتعلمين يهتمون بإنشاء مكتبات خاصة بهم لاستعمالهم الخاص في قصورهم ومنازلهم ينتشر هذا النوع من المكتبات على نطاق واسع بين العلماء والأدباء والمتعلمين والطلاب ممن يحبون القراءة بهدف التثقيف الذاتي والاطلاع والبحث .

> مثال عليها : مكتبة الأشخاص في منازلهم . يهتم كثير من العلماء والأدباء والمتعلمين بإنشاء مكتبات خاصة في منازلهم لأنها:

- تساعد على القراءة والاطلاع .
- تساعد في إعداد البحوث والتقارير .
- تلبي حاجات الإنسان في الإجابة على الأسئلة المختلفة .
	- توفر تداول المعلومات بين أفراد الأسرة .
		- تسهل حفظ المصادر والوصول إليها .

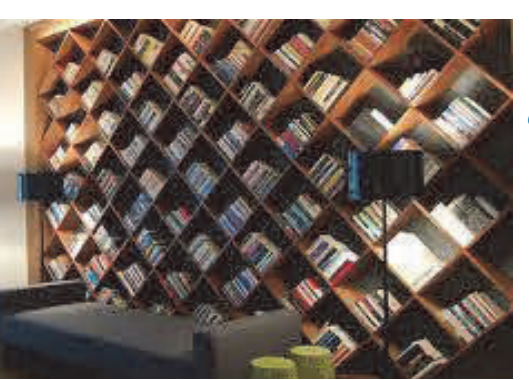

شكل (٢-٦)

#### نشدها

تفاعل معاذ مع درس المكتبات الخاصة والذي قدمه معلم مادة مهارات البحث ومصادر المعلومات بطريقة إبداعية . لما عاد معاذ إلى المنزل قام بحصر الكتب وأوعية المعلومات الأخرى المتناثرة في حجرات المنزل ، قام بعرض فكرة إنشاء مكتبة خاصة للأسرة تهدف إلى مساعدة الأسرة على القراءة والإطلاع وعلى التعلم المستمر ، رحب والده بالفكرة ووعده بدعمها ، بل اختار له أفضل الحجرات في المنزل وجهزها بشكل جذاب ووفر فيها أرفف وجميع ما يلزم للمكتبة ، بعدها بدأ معاذ وأفراد الأسرة بتنظيم أوعية المعلومات التي جمعها وأعدوا قائمة ليسهل الوصول إليها .

#### من القطعة السابقة :

- ما الذي دفع معاذ إلى هذه الفكرة ؟
- · ما الخطوة الأولى التي اتخذها معاذ ؟
- اذكر الخطوات التي اتخذها معاذ لإنشاء مكتبته؟
	- ماذا كان هدفه من ذلك ؟

: سابعاً : مكتبات الأطفال

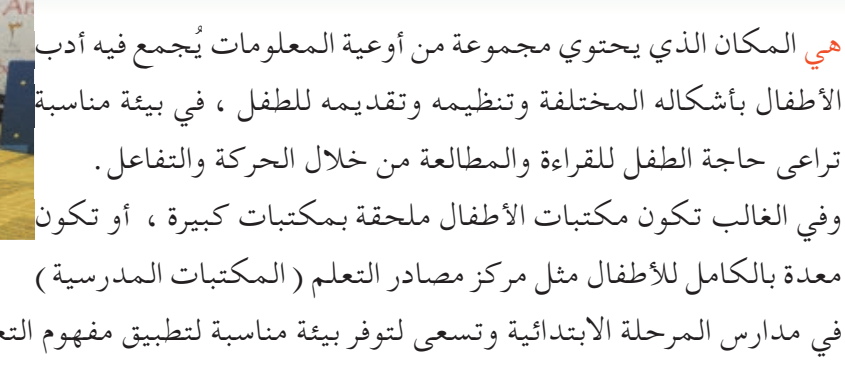

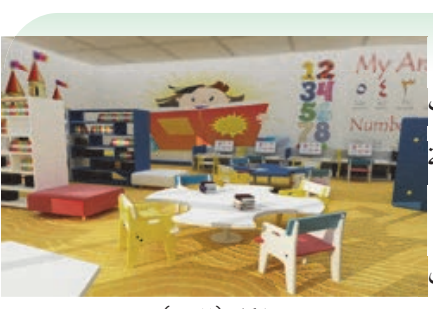

شكل (٢-٧)

في مدارس المرحلة الابتدائية وتسعى لتوفر بيئة مناسبة لتطبيق مفهوم التعلم من خلال الترفيه ، وذلك لما يتوافر فيها من وسائل مختلفة كالقصص وأفلام الأطفال والألعاب التعليمية وبرامج الحاسوب الترفيهية وغيرها مثل: مكتبة الأطفال في مكتبة الملك عبد العزيز العامة بالرياض .

## ثامناً : المكتبات الناطقة

هي المكان الذي يحتوي مجموعة من أوعية المعلومات السمعية وتوجد في المدارس والمعاهد العلمية المخصصة للمكفوفين وأحيانا تكون ملحقة بالمكتبات كالمكتبات الوطنية والمكتبات العامة وتخدم شريحة من المجتمع من مكفوفي البصر . وشكل أوعية المعلومات هي الأشرطة السمعية والكتب المطبوعة بالحروف البارزة على طريقة (برايل) حتى يستطيع المستفيدون من المكفوفين قراءتها . مثال : المكتبة المركزية الناطقة في مدينة الرياض .

شكل (٢-٨)

شکل (۲–۹

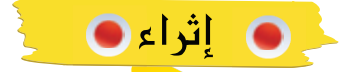

 $(1 - 7)$ شكل

المكتبات المتنقلة : عبارة عن سيارة كبيرة ( مثل الحافلة ) مجهزة بشكل مناسب لعرض مجموعة من الكتب والمواد الثقافية الأخرى في داخلها ، تنطلق من مكتبة عامة اومركزية إلى القرى والأرياف والمناطق النائية والشواطئ

والمتنزهات وفق برنامج زمني معين . وللمكتبات المتنقلة فوائد عديدة أهمها: ١ .أنها توفر بعض الخدمات المكتبية مثل الإعارة والخدمة المرجعية لسكان المناطق النائية التي لا تتوافر فيها مكتبات ثابتة.

مكتبات المساجد :

هي مكان يحوي مجموعة من مصادر المعلومات منظمة ، يمكن أن يكون جزءاً من المسجد أو ملحقاً به . وقد نشأ هذا النوع من المكتبات منذ فجر الإسلام ، حيث اعتاد المسلمون إيداع المصاحف أو إهداء بعض الكتب إلى المساجد وجعلها وقفاً لطلاب العلم ، ونتيجة لذلك اتخذ المسلمون المساجد أماكن للدراسة والتعلم ، ومن الأمثلة: مكتبة الحرم المكي في مكة المكرمة ، مكتبة الجامع الأزهر في القاهرة وفي الوقت الحاضر يوجد هذا النوع من المكتبات في بعض المساجد ومازالت تؤدي دوراً هاماً في نشر العلم الشرعي ، وتتراوح في الحجم بين عدد محدود من الكتب داخل المسجد ومجموعات كبيرة من الكتب في مكان ملحق بالمسجد .

نشا صا

قم بزيارة افتراضية لبعض مواقع المكتبات المتاحة في الشبكة العنكبوتية وقدم تقريراً مختصراً عن هذه الزيارة متضمنا العناصر التالية : ( الموقع الالكتروني – الاهتمامات – الأوعية- الخدمات ) : ١ .المكتبة المركزية الناطقة في المملكة العربية السعودية . ٢ . مكتبة الأطفال التابعة لمكتبة الملك عبدالعزيز في المملكة العربية السعودية . ٣ .مكتبة المسجد النبوي في المملكة العربية السعودية .

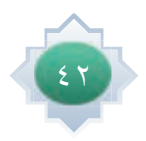

## مراكز المعلومات

# الحرس

## الأهداف

من المتوقع بعد نهاية الدرس أن يكون الطالب قادراً على أن :

- ١. يعرف مراكز المعلومات.
- ٢ يفسر نشأة مراكز المعلومات .
- ٣ يسمى بعض مراكز المعلومات .
	- ٤ يقارن بين المكتبات المحوسبة .
	- ٥ يستخدم المكتبات الرقمية .

## أَولاً : مراكز المعلومات

#### |مركز المعلومات| ﴾

يعرف بأنه المكان الذي يتم فيه توفير المعلومات بمصادرها المختلفة ، ومعالجتها وحفظها واسترجاعها وبثها وتيسير سبل الاستفادة منها باستخدام تقنيات المعلومات الحديثة ومن أبرز الأمثلة لهذه المراكز : 1 مركز الملك فيصل للبحوث والدراسات الإسلامية ، الذي يُعنى بتطوير حركة البحث العلمي وتشجيعها في جميع المجالات وبالأخص ما يتعلق بالدراسات المحلية والخارجية للحضارة الإسلامية ، حيث يشتمل المركز على : المكتبة الرئيسة ، ومكتبة المخطوطات ، والمكتبة السمعية والبصرية ، ومكتبة الأطفال ، وتتوافر في المركز مجموعة من قواعد المعلومات المتخصصة التي تم بناؤها محلياً ، كما يقدم المركز العديد من الخدمات منها : الاطلاع الداخلي ، الإعارة ، الإحاطة الجارية ، الخدمة . ( WWW. kff. com ) المرجعية ، إعداد قوائم ببليوجرافية . رابط ( www. kff. com )

٢] إدارة المعلومات في مدينة الملك عبدالعزيز للعلوم والتقنية ، تعمل على توفير النظم والوسائل المتطورة في مجال المعلومات وخدماتها ، مثل تطوير نظم آلية لبناء قواعد معلومات وطنية لحصر وتصنيف وتخزين واسترجاع المعلومات العلمية ذات العلاقة بالمملكة ، توفير وسائل الاتصال الحديثة التي تساعد الباحث في الحصول على المعلومات سواء من مصادرها المحلية أو الوطنية . . ( www.kacst.edu.sa)

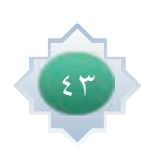

الو حدة الثانية : مهارة التمييز بين الكتبات

٢] **دارة الملك عبدالعزيز** ، أنشئت لخدمة تاريخ وجغرافية وآداب وتراث المملكة العربية السعودية والدول العربية والدول الإسلامية بصفة عامة وتحتوي مكتبة تضم كل ما يخدم أغراض الدارة لخدمة . ( http: / / www. darah. org. sa ) الباحثين في مجال اختصاصات الدارة ( به

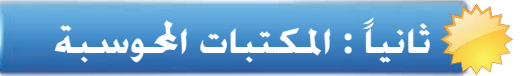

نظراً للتطور المعلوماتي والانفجار المعرفي ، واتساع دائرة أوعية المعلومات الإلكترونية وحركة النشر الإلكتروني وما صاحبه من تطور في تقنيات الاتصالات والحاسب الآلي التي استطاعت أن تلغي الحواجز المكانية والزمانية في سبيل الحصول على المعلومات لكي تلبي المتطلبات المعلوماتية وتتيحها للمستفيدين بما يحقق لهم سرعة الوصول للمعلومة والاستفادة منها مع توفير الوقت والجهد ونتيجة لذلك ظهرت المكتبات المحوسبة بشكل جديد حيث يتم الاعتماد فيها على التقنيات الحديثة في تحويل البيانات والمعلومات من الشكل الورقي إلى الشكل الإلكتروني وذلك لتحقيق المزيد من الفعالية والكفاءة في تخزين المعلومات ومعالجتها وبثها للمستفيدين .

## |مفهوم المكتبة الجوسبة| ﴾

هي عبارة عن كمية ضخمة من المعلومات المسجلة إلكترونياً ، والمنظمة بطريقة معينة بحيث يمكن البحث فيها واسترجاع المعلومات عبر حاسبات آلية عديدة مرتبطة عن بعد عن طريق قناة اتصال إلكترونية من أهمها وأفضلها الإنترنت .

لقد هيأت الإنترنت البيئة المناسبة للتوسع في إنشاء المكتبات الإلكترونية ، ونتيجة لهذا التوسع تنوعت اهتمامات وأهداف تلك المكتبات ؛ فمنها العامة أو المتخصصة في موضوع معين أو شكل محدد من أوعية المعلومات .

ومن تلك المكتبات ما تقدم خدماتها بدون مقابل ومنها ما يتطلب دفع رسوم اشتراك ومن أمثلة مواقع المكتبات على شبكة الإنترنت :

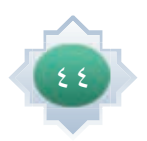

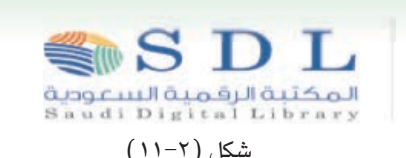

المكتبة الرقمية السعودية ( www.sdl.edu.sa )

وتحتوي على اكثر من ٢٤٢،٠٠٠ كتاب رقمي تضمه المكتبه الرقمية من دور النشر العالمية والمكتبة الرقمية السعودية هي أحد أبرز النماذج الداعمة للتجمعات العلمية على المستوى الوطني، حيث يعمل على توفير خدمات معلوماتية متطورة ، إضافة إلى إتاحة مصادر المعلومات الرقمية بمختلف إشكالها وإتاحتها للباحثين والطلاب في مرحلتي الدراسات العليا والبكالوريوس بالجامعات السعودية وبقية مؤسسات التعليم العالي .

موقع « شبكة المكتبة « WWW.netlibrary.com » ويحتوي على ما يقرب من ٣٠,٠٠٠ كتاباً إلكترونياً .

مكتبة المحدث « www. muhaddith. com » التي تهدف إلى تحويل ما أمكن من نصوص أمهات الكتب والمراجع الإسلامية إلى الشكل الإلكتروني وبالتالي إتاحة تلك المؤلفات على الإنترنت مجانا .

مكتبة الوراق « www.alwaraq.com » الذي يسعى القائمون عليه إلى الاستفادة من إمكانات الإنترنت في خدمة الدين الإسلامي والأدب العربي ، حيث يجد الباحث أكثر من مليون صفحة من نصوص تلك الكتب .

. http: / / uqu. edu. sa / lib / digital\_library\_ موقع المكتبة الرقمية بجامعة ام القرى .

ظهرت عدة مسميات للمكتبة المحوسبة فما أشهرها ؟

ظهرت المكتبات بمفاهيم وتعريفات ومسميات ( المكتبة الإلكترونية –الافتراضية –الرقمية ) ولا بد أن نشير إلى أن هناك فروق بسيطة تكمن في العناصر التالية :

- طبيعة المجموعات التي تتكون منها المكتبة ( تقليدية إلكترونية ) .
- طبيعة المكان الذي تُتاح به هذه المجموعات ( مبنى مستقل \_ بدون مبنى ) .
- طبيعة الاتصال للحصول على المعلومات ( اتصال محلي \_ اتصال عن بعد ) .
- وعلى الرغم من وجود هذا الاختلاف إلا أنها تتشابه فيما بينها في التقنيات والخدمات .

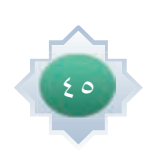

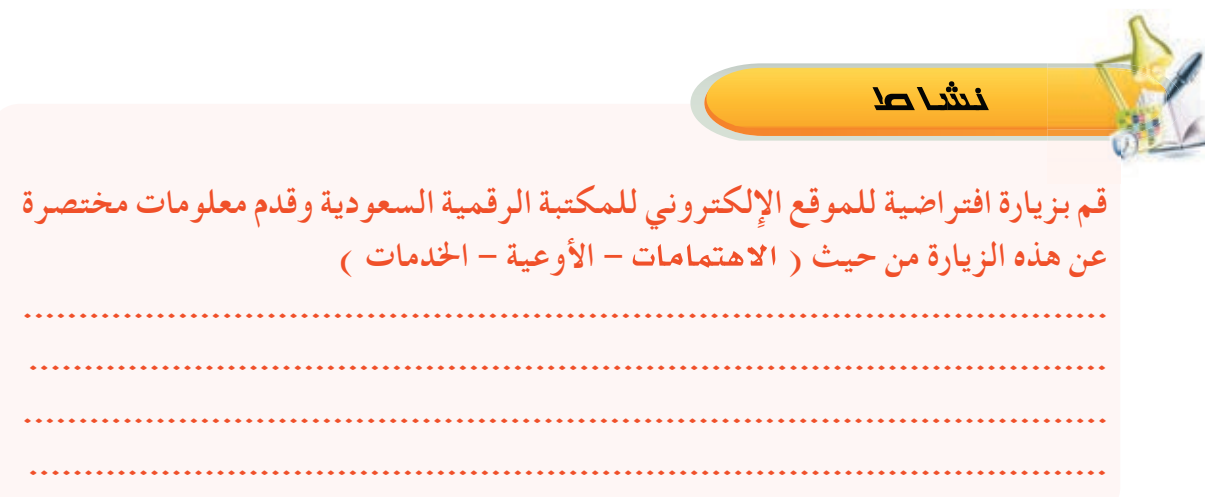

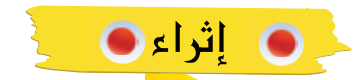

 $\pm$  1

 $\frac{1}{\sqrt{2\pi}}$ 

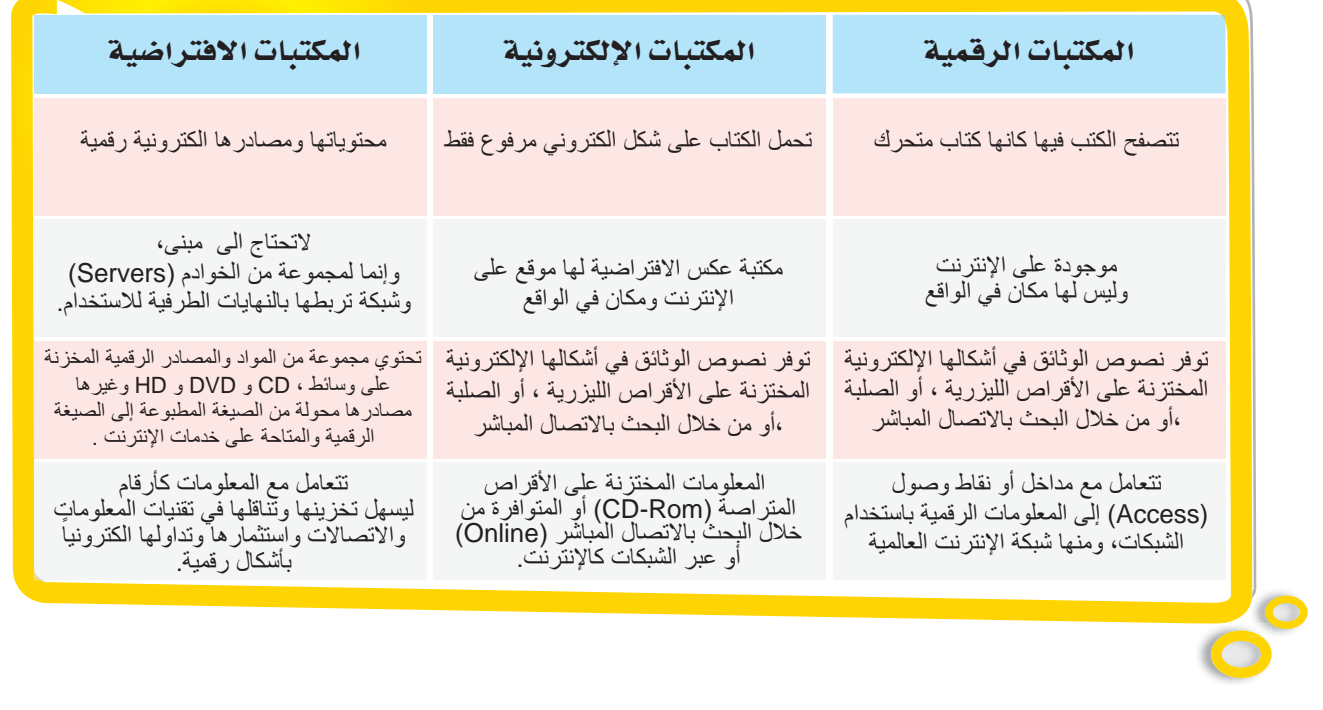

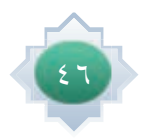

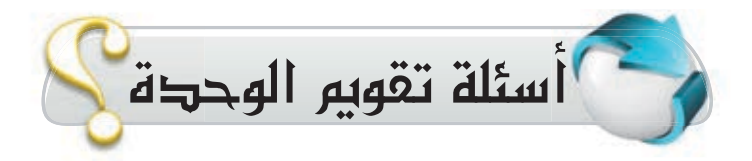

1 **ماذا يقصد بالمصطلحات التالية :** 1 **املكتبة العامة .** <sup>2</sup> **مركز املعلومات .** 3 **البث االنتقائي.** 4 **املكتبة احملوسبة . دعم املنهج املدرسي من أهم األهداف التي تسعى لها مراكز مصادر التعلم باملدارس كيف**   $\boldsymbol{\gamma}$ **يكون ذلك .** س<br>رقم ما الفرق بين مكتبة جرير ومكتبة الملك عبدالعزيز العامة . 4 **ما الهدف األساسي التي تسعى املكتبة الوطنية إلى حتقيقه . ملاذا يوجد نظام اإليداع القانوني في املكتبة الوطنية دون غيره من املكتبات .**  $\overline{\rho}$  **ملاذا تتعدد أنواع املكتبات ؟**  $\vec{J}$ 7 **نرى اآلن العمل الدؤوب لتحويل املكتبات املدرسية إلى مراكز ملصادر التعلم ، ما السبب وراء هذا التحول ؟** 8 **علل ما يلي:** <sup>1</sup> **تعد املكتبات اخلاصة من أقدم أنواع املكتبات من حيث النشأة .** 2 **نحرص على إنشاء مكتبة خاصة في منازلنا .** <sup>3</sup> **تعتمد مراكز املعلومات بشكل أساسي على التقنيات احلديثة .**

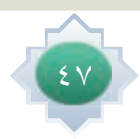

9 **ضع عالمة ) ) أمام العبارة الصحيحية وعالمة ) ) امام العبارة اخلاطئة a«Éª يلي :**  <sup>1</sup> **ميكن للمستفيد أن يستعير أي مصدر من املصادر املوجودة في املكتبة . ) (**  <sup>2</sup> **اخلدمات متوفرة بالكامل في جميع املكتبات . ) (**  <sup>3</sup> **اإلعارة تعني تسجيل املصادر والسماح بإخراجها من املكتبة لفترة زمنية محددة . ) (** 10 **اختر اإلجابة الصحيحة :** <sup>1</sup> **سأل احد الطالب عن ابرز اخلدمات التي تقدمها املكتبة املتخصصة للمستفدين فكانت اإلجابة: CG البث االنتقائي . Ü اإلعارة و التصوير . ê اخلدمة املرجعية . د الترجمة .** 2 **أراد احد الباحثني استعارة احد املصادر من املكتبة العامة âªàa إجابته بوجود بدائل أخرى للمصدر الذي ال يعار وهي : CG االحاطة اجلارية . Ü التصوير . ê اخلدمة املرجعية . د االعارة .** <sup>3</sup> **ً طالب يرغب في احلصول على جميع ما صدر حديثا فأرشده أمني املركز إلى : CG البث االنتقائي . Ü االحاطة اجلارية . ê االستخالص . د اخلدمة املرجعية .** 4 **اإلجابة املباشرة على استفسارات املستفيدين في املكتبات تعد من : CG اخلدمات . Ü األهداف . ê الوظائف . د اخلصائص .**

 $\pm$ 

 $^{-1}$ 

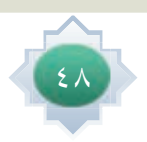

 $\bar{\bar{\mathbb{F}}}$ 

 $\frac{1}{\sqrt{2}}$ 

لماركم حدد نوع المكتبة المناسبة في الحالات التالية :  $\overline{\phantom{0}}$  $\overline{(}$ ۲ طالب دراسات علیا مسلم  $\overline{\phantom{0}}$ ٢ طالب من طلاب معهد النور  $\mathcal{L}$ <mark>ع) معلم يبحث عن مصادر تعلم يدعم منهجه</mark>  $\overline{\phantom{a}}$  $\overline{(}$ ه مؤلف كتاب يريد تسجيل كتابه رسمياً  $\mathcal{L}$  $\overline{ }$ 

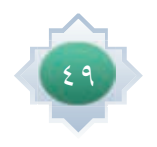

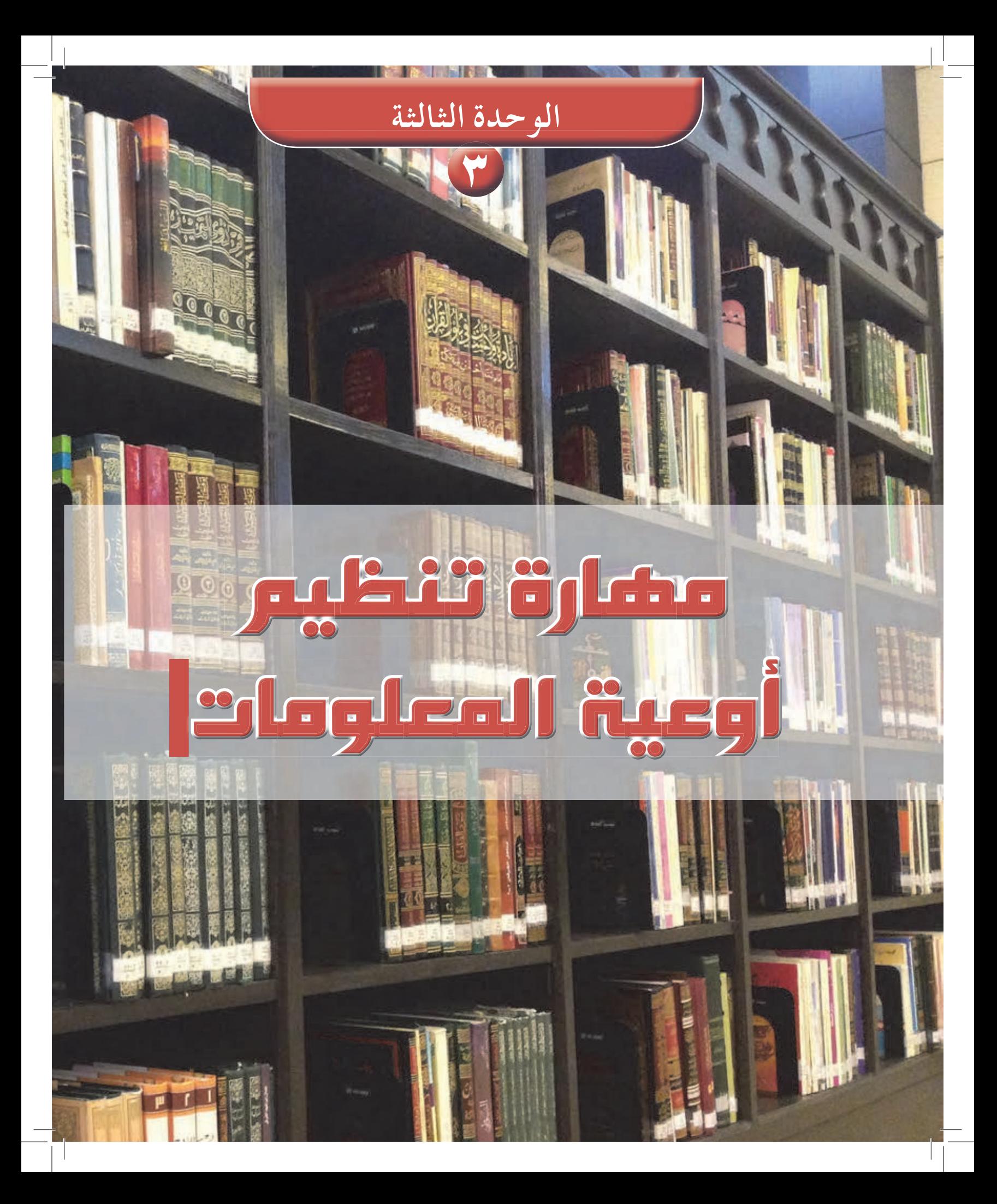

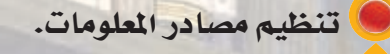

ا تصنيف ديوي العشري .

街玩

موضوعات الوحدة

- الفهرسة.
- مهارة استخدام المداخل لا<mark>سترجا</mark>ع أوعي<mark>ة ا</mark>لملومات .
	- مهارة استخدام الفهرس الالكتروني .

من المتوقع بعد نهاية تدريس هذه الوحدة أن يتمكن الطالب من:

﴾ التعرف على أهم الإجراءات الفنية لتنظيم أوعية المعلومات في المكتبات ومراكز ا المعلومات . ك التعرف على مداخل البحث عن أوعية المعلومات في المكتبات، وأساليبه .

التنظيم كلمة جامعة تشير إلى التنسيق والترتيب لوضع الأشياء في أماكن محددة حتى يسهل الوصول إليها عند الحاجة ، وإذا كنا نحتاج إلى التنظيم في مختلف شؤون الحياة فإن حاجتنا إليه في المكتبات ومراكز المعلومات أكبر . ولكي تؤدي المكتبات خدماتها على أكمل وجه ، لا بد من إتخاذ إجراءات فنية معينة لترتيب مصادرها حتى تتيح سرعة الوصول إلى مصادر المعلومات واسترجاعها بيسر وسهولة ، ومن هذه الإجراءات الفنية التصنيف والفهرسة :

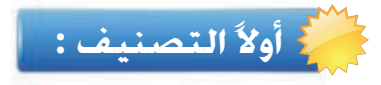

#### مفهوم التصنيف:

**Julian** 

لقد صنف الإنسان منذ القدم ولا يزال يصنف الأشياء الملموسة التي تتكون منها بيئته . ولا نبالغ إذا قلنا أن التصنيف سمة أساسية في حياة الإنسان فهو يستخدم التصنيف في أغلب شؤون حياته ، فبائع الخضار يصنف بضائعه ، وتاجر الأقمشة يصنف أقمشته ، فلو دخلت محلاً لبيع المواد الغذائية لوجدت فيه تصنيفًا واضحًا ، فالمعلبات في مكان والمرطبات في مكان وأدوات النظافة في مكان … وهكذا . إن هذا المبدأ في التصنيف ينطبق على المكتبات ومراكز المعلومات، فهي تصنف مصادرها على أساس التشابه الموضوعي بينها لأن موضوع المصدر هو الصفة الأكثر أهمية حيث إن هدف تصنيف مصادر المعلومات هو وضع المصادر المتشابهة في الموضوع بجانب بعضها بعضًا ليسهل على المستفيد أن يجد في مكان واحد مجموعة المصادر التبي تقع في مجال اهتمامه .

> التصنيف لغة : التمييز والتقسيم . اصطلاحًا : ترتيب مصادر المعلومات المتشابهة موضوعيًا في مكان محدد وبرمز خاص.

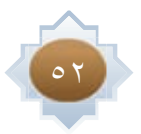

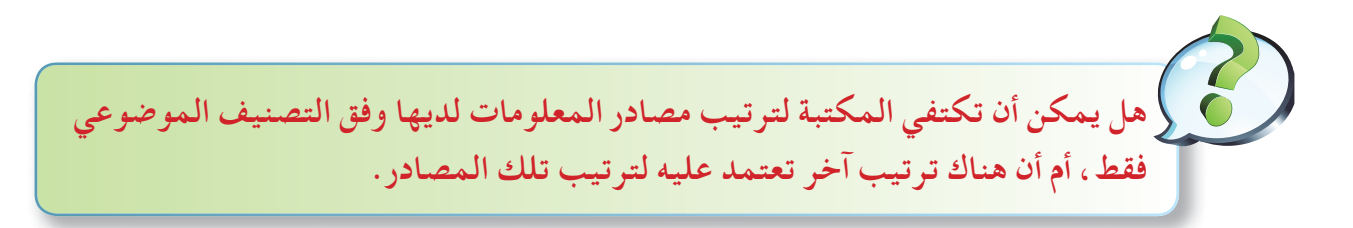

#### **تنظيم املواد حسب الطبيعة املادية**:

تهذا التنظيم هو عزل بعض المواد ـ عن التنظيم العام للمكتبة ـ والتي تشترك في خاصية معينة، حيث ترى المكتبة أنه من الأهمية وضعها في مكان خاص. من المواد التي يمكن عزلها :

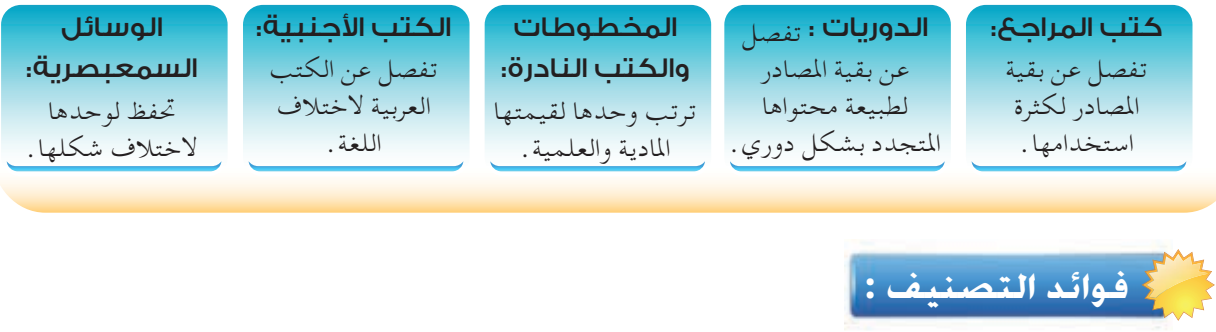

# للتصنيف فوائد عديدة أهمها ما يلي : ١ - ينظم محتويات المكتبة ٢- يساعد في الحصول على المصدر والمعلومة المطلوبة بسهولة . ٣\_ يوفر الجهد والوقت . ٤− يوضح مواطن القوة والضعف في مجموعة المكتبة .

ن�شاط

 **باملكتبات فقط، بل من خالل ما درست، عرفت أن التصنيف ليس خاصا لكل نواحي احلياة، و التي تستدعي ضرورة استخدام مهارة التصنيف بها، اعرض بعض الشواهد أو اأملثلة، ووضح من خالل أمثلتك وشواهدك احلالة التي سيكون عليها لو لم يتم عمل تصنيف له**.

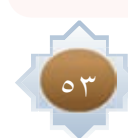

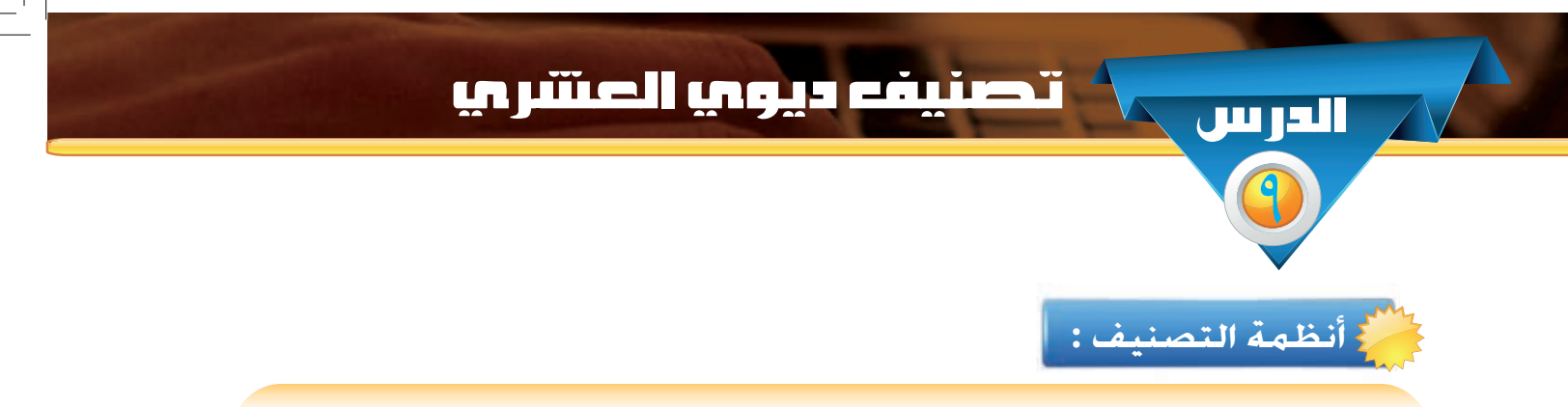

تعتمد المكتبات في تصنيف مصادرها على أحد أنظمة التصنيف المعروفة ، ومن أشهرها :

١- تصنيف مكتبة الكونجرس Congress Classification. ٢- التصنيف العشري العالمي Universal Decimal Classification ٣- تصنيف ديوي العشري Dewey Decimal Classification ،

# .<br>3 تصنيف ديوي العشري : <mark>.</mark>

وضعه ملفل ديوي عام ١٨٧٦م ، ويُعد من أشهر نظم التصنيف وأكثرها استخدامًا في المكتبات وقد اختير هذا التصنيف دون غيره من الأنظمة ليطبق في معظم المكتبات العربية والإسلامية لمزاياه التي من أهمها ما يأتي : ١- شامل للمعرفة البشرية . ٢- مرن وقابل للتوسع . ٣- يستعمل الرقم كرمز عالمي ٤- سهل الفهم والاستعمال .

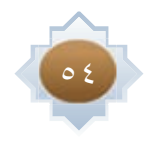

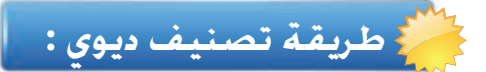

قسم ديوي المعرفة البشرية إلى عشرة أصول رئيسة، هي :

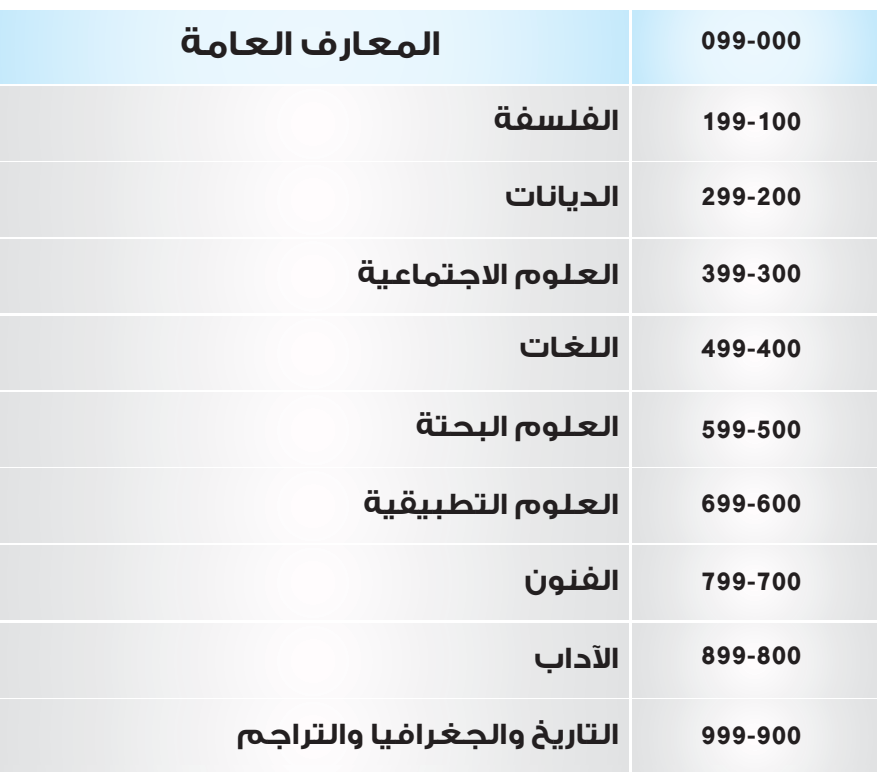

وبعد ذلك قسم ديوي كل أصل من الأصول الرئيسة إلى عشرة أجزاء ، ثم قسم كل جزء إلى عشرة فروع صغيرة ( انظر الشكل طريقة تصنيف ديوي ) . واستمر ديوي في التفريع تبعًا لتشعب الموضوع مراعيًا التدرج في الموضوعات من العام إلى الخاص ،<br>\* فكلما كثرت الأرقام دلّ ذلك على دقة الموضوع ، ثم أن الفروع تنقسم باستخدام العلامة العشرية إِلى تفريعات أصغر ، لذلك سُمِّي هذا التصنيف بتصنيف ديوي العشري .

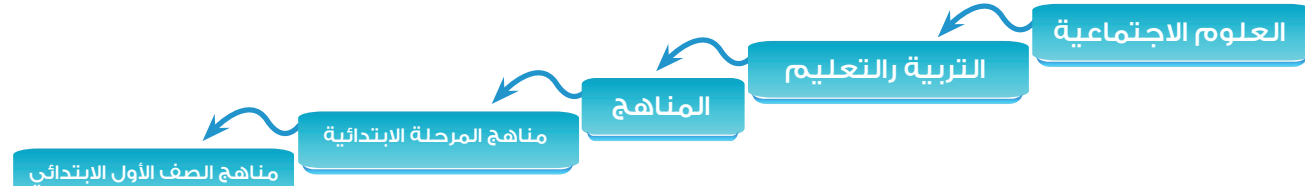

مثال لتفريع الموضوع العام إلى موضوعات أدق

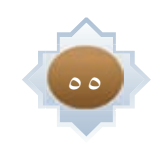

## التعديلات العربية على تصنيف ديوى :-

حضى هذا النظام باهتمام المكتبات في الوطن العربي ، لذا جرت عدة محاولات لنقل النظام إلى اللغة العربية حتى يمكن استخدامه ، وبسبب صدوره باللغة الإنجليزية وتركيزه على اهتمامات الغربيين لم يعط الموضوعات العربية والإسلامية حقها من رموز التصنيف فكان لابد من إجراء الترجمة وبعض التعديلات على النظام حتى يلبي احتياجات المكتبة العربية ، وتركزت تلك التعديلات على ما يلي : ( الدين الإسلامي ، اللغة العربية ، الأدب العربي ، والتاريخ العربي الإسلامي )

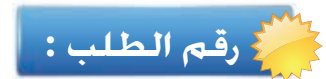

ترتب المصادر على رفوف المكتبة طبقًا لأرقام الطلب .

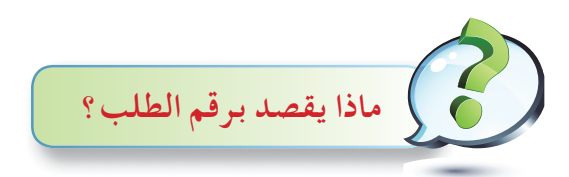

هو الرقم الذي يطلب به مصدر المعلومات من المكتبة، ويرتب بمقتضاه ويعد وسيلة للربط بين الفهارس ورفوف المكتبة ، ويتكون رقم الطلب من رقم التصنيف بالإضافة إلى حروف استهلالية للمؤلف والعنوان على النحو التالي : ( الحوف الأول من عائلة المؤلف ، والحرف الأول من اسم المؤلف ، والحرف الأول من عنوان الكتاب ) ويتضح ذلك في المثال التالي : يتم وضعها كما في التوضيح الكتاب عنوانه ( دليل المراجع العربية / سعود عبدالله الحزيمي ) ورقم الطلب يكون بهذه الصورة . يعدل الكتاب

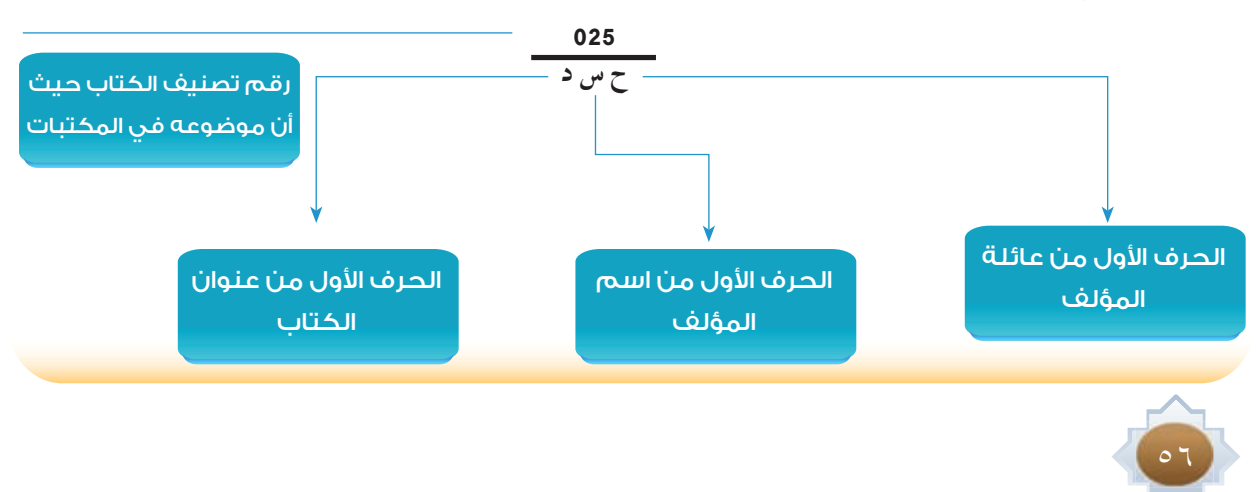

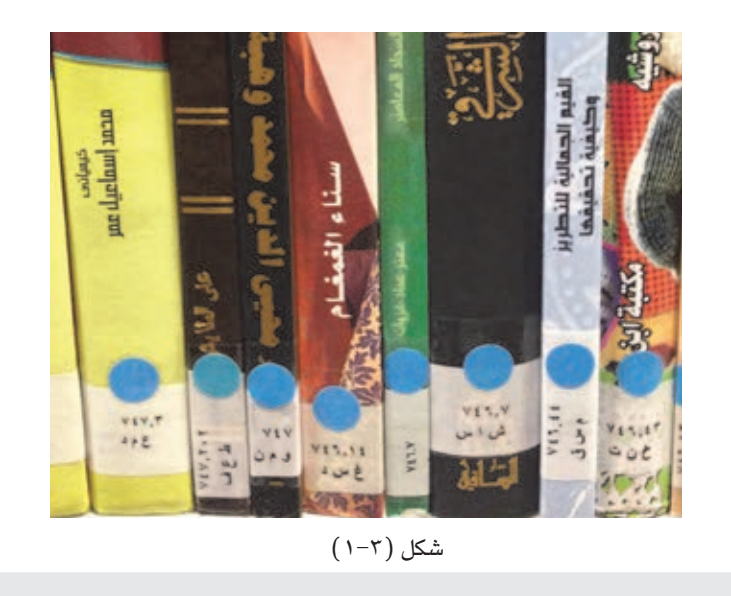

## فكر من خلال الشكل السابق استنتج فائدة رقم الطلب

ن�شاط

 **• من مركز مصادر التعلم في مدرستك وسجل البيانات اختر كتابا رقم الطلب**. **التالية مكونا اسم الكتاب** ( ) **رقم تصنيف الكتاب بشكل عام** .............. **احلرف األول من عائلة املؤلف** ....... **احلرف األول من اسم املؤلف** ....... **احلرف األول من عنوان الكتاب** ...... **رقم الطلب هو** : **ـــــــــــــــــــــــــــ**

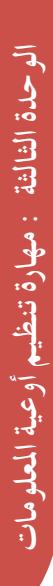

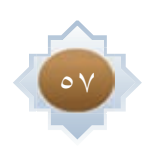

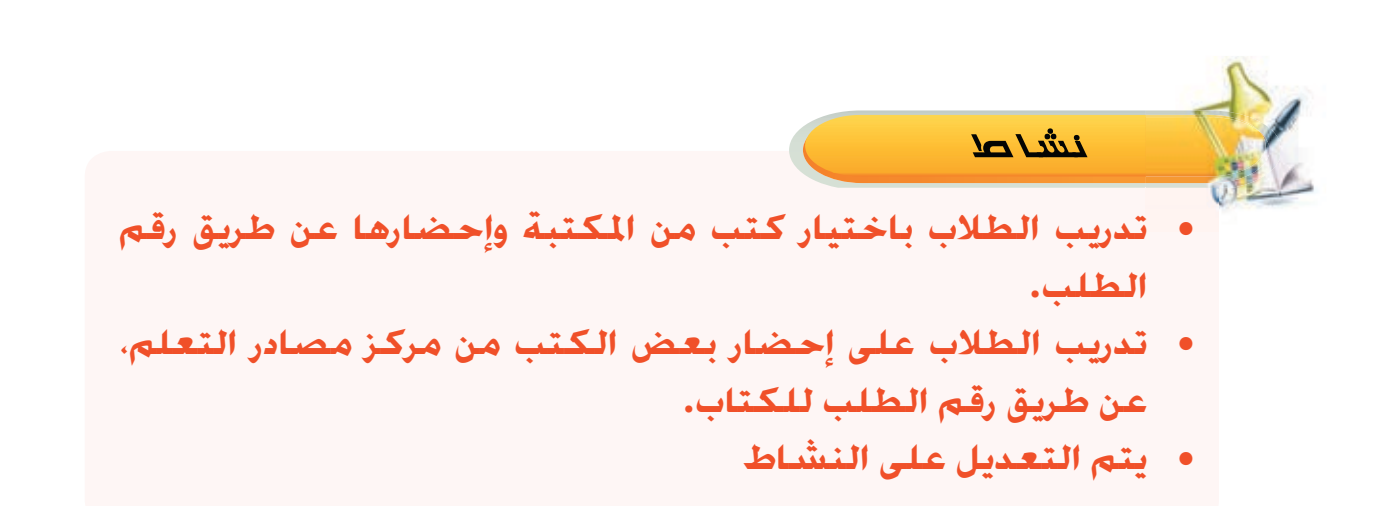

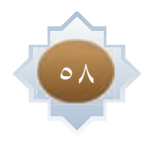

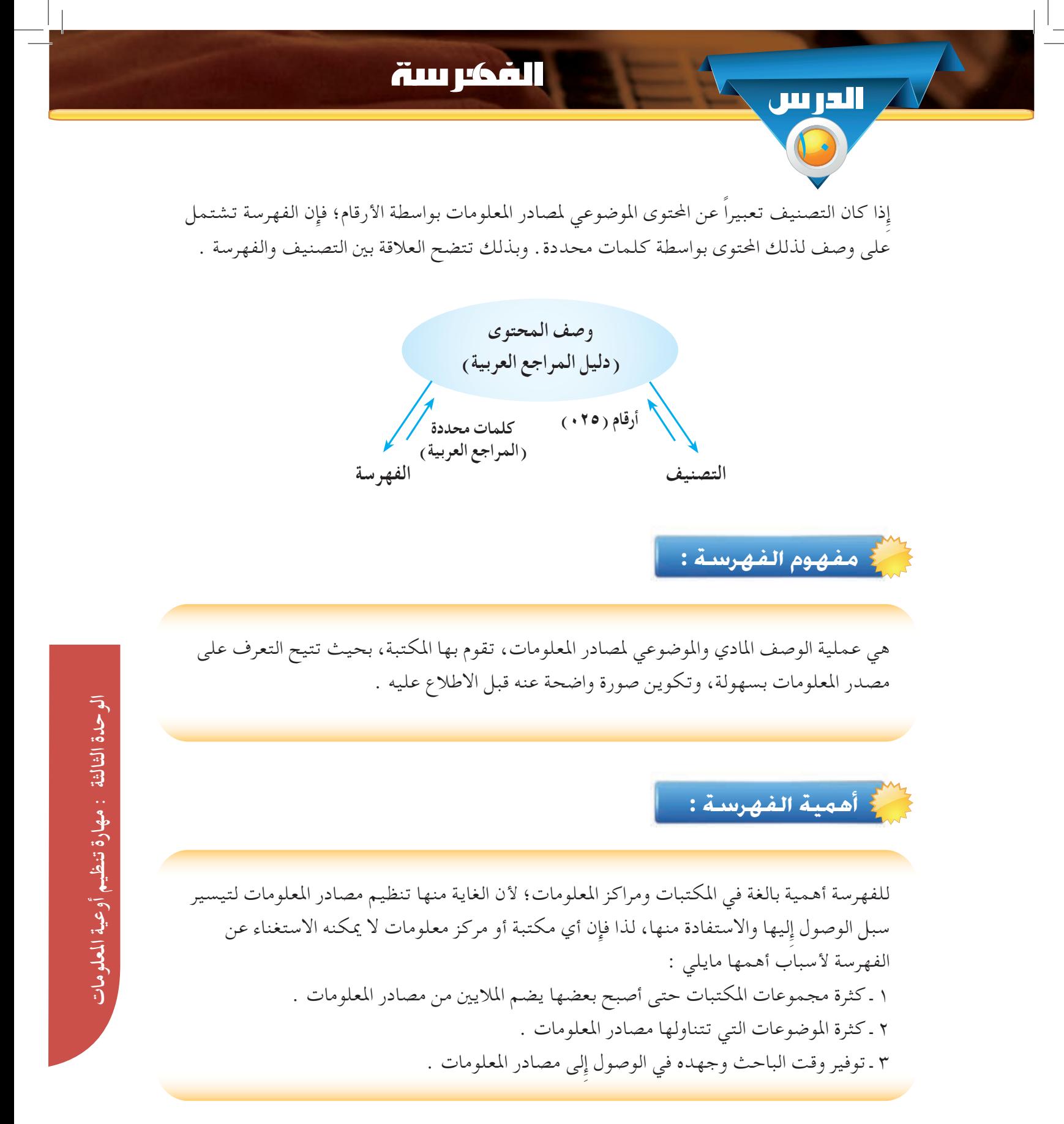

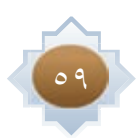

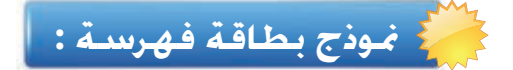

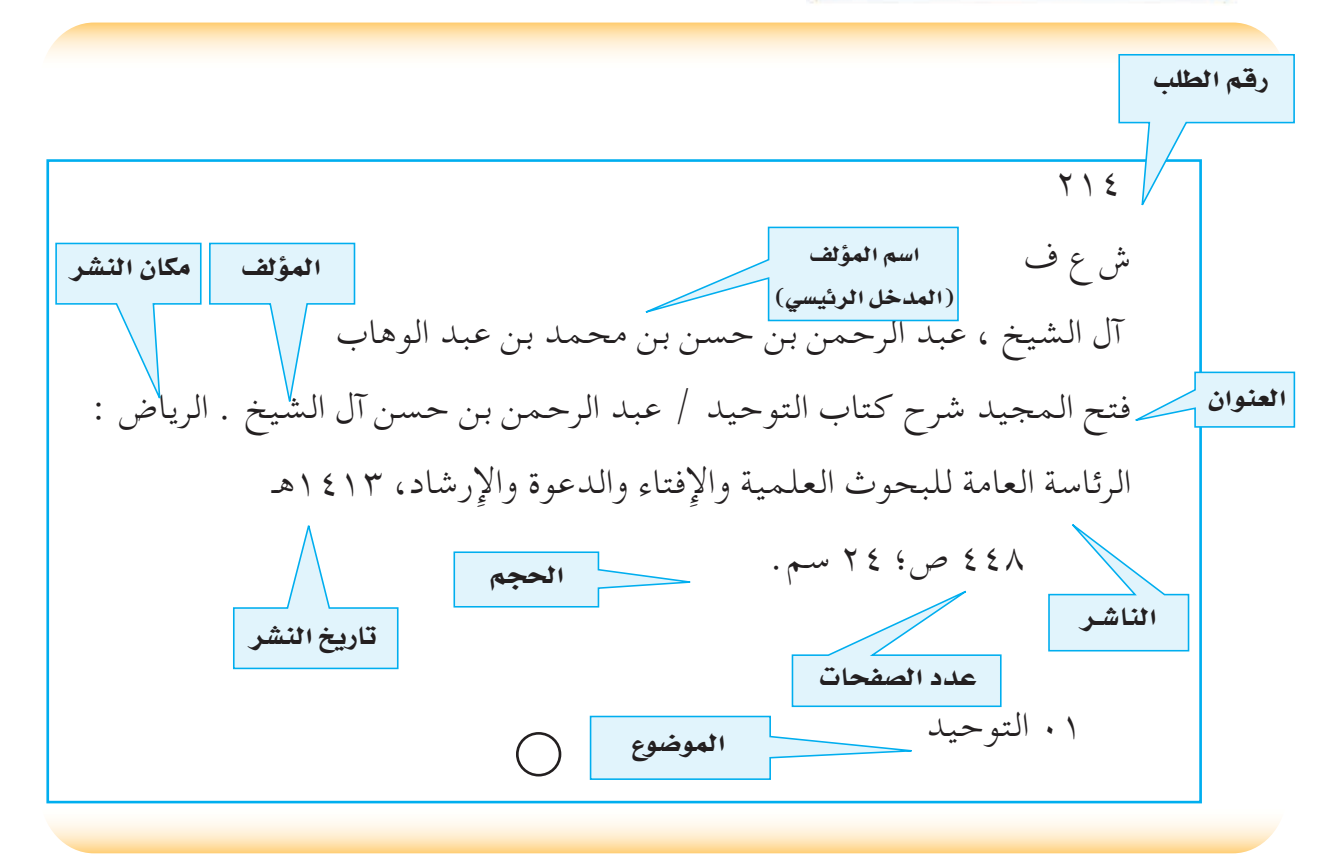

# **منوذج معلومات كتاب في فهرس إلكتروني** :

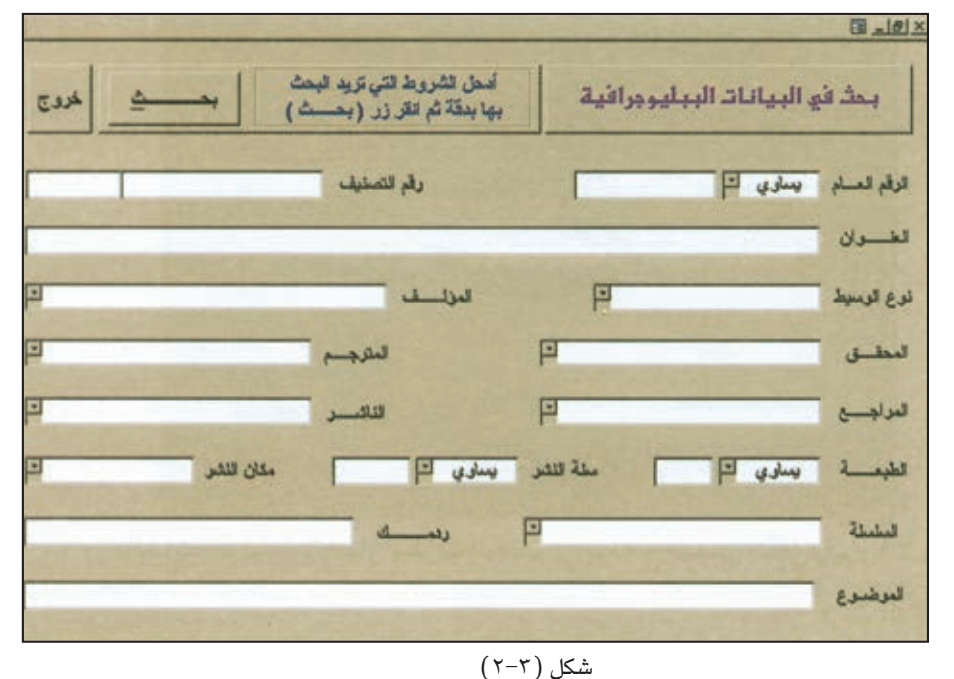

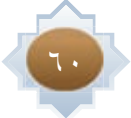

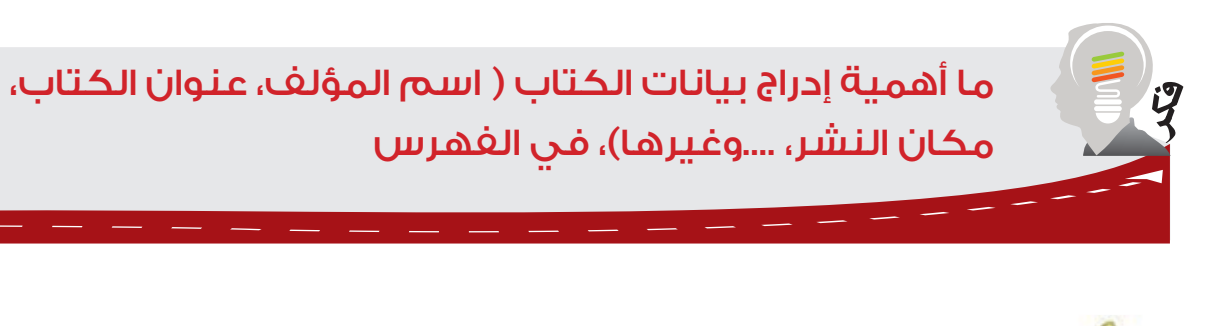

- ن�شاط  **•اختر أحد الكتب املوجودة في مكتبة مدرستك واستخرج املعلومات التالية**:
- **•**(**اسم املؤلف ، عنوان الكتاب ، مكان النشر ، الناشر، تاريخ النشر،**
	- **• عدد الصفحات، املوضوع**)

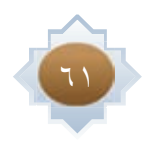

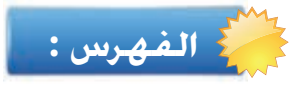

هو ناتج عملية الفهرسة، ويتكون من قائمة بما تحتويه المكتبة من مصادر المعلومات مرتبة وفق نظام معين لتيسير الوصول إلى تلك المصادر .

## .<br>- أهم أشكال الفهارس :

1- الفهرس البطاقي Card Catalog : هو مجموعة من البطاقات الورقية مرتبة هجائيًا داخل أدراج خشبية أو معدنية، وتحمل كل بطاقة بيانات وصفية لأحد مصادر المعلومات المتوفرة في المكتبة . وهذا النوع بدأ يقل استخدامه بشكل تدريجي بعد ظهور الفهرس الإلكتروني .

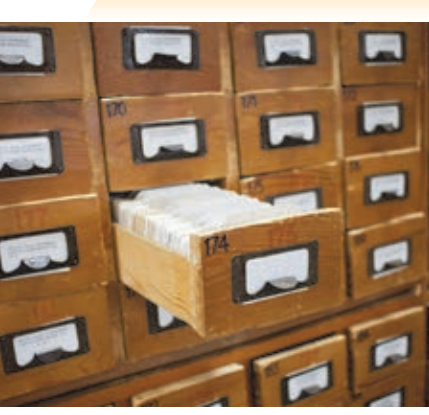

 $(\tau-\tau)$ شکل

٢ – الفهرس الإلكتروني Electronic Catalog : هو برنامج حاسوبي خزنت فيه بيانات وصفية عن مصادر المعلومات المتوفرة في المكتبة ، ويمكن استرجاع تلك البيانات آلياً عن طريق عدة مداخل مثل المؤلف ، والعنوان ، والموضوع ، والكلمات المفتاحية . وقد انتشر استخدامه بشكل كبير في الآونة الأخيرة في المكتبات ومراكز المعلومات، للمميزات الكثيرة التي يتمتع بها هذا الشكل من أشكال الفهارس.

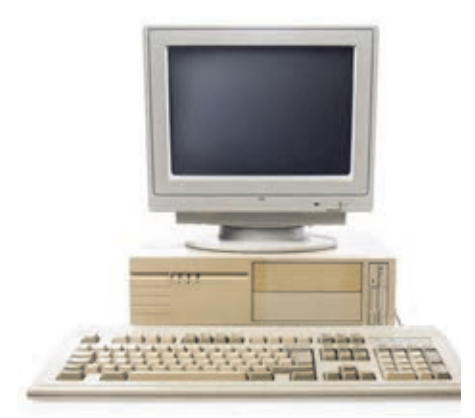

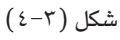

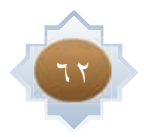

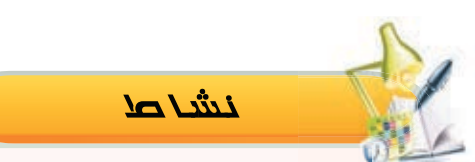

 **•في الفترة احلالية اعتمدت املكتبات ومراكز املعلومات على الفهارس اإللكترونية أكثر من اعتمادها على الفهارس البطاقية، من خالل الشكل أدناه حاول أن تستنبط أبرز املميزات لكل شكل من أشكال الفهارس** 

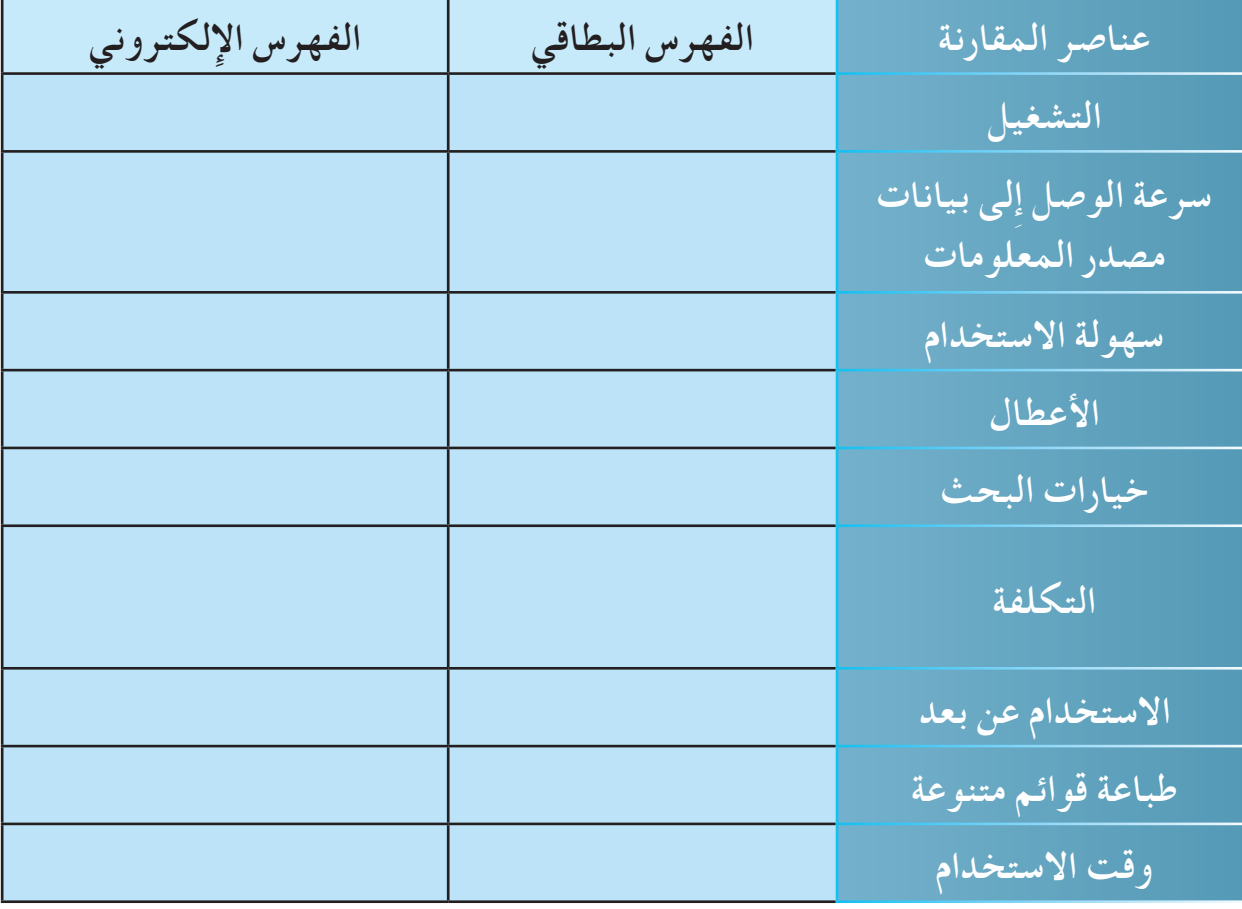

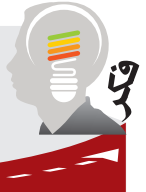

في رأيك لماذا انتشر في الآونة الأخيرة استخدام الفهرس ً الالكتروني بدلا من الفهرس البطاقي.

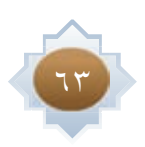

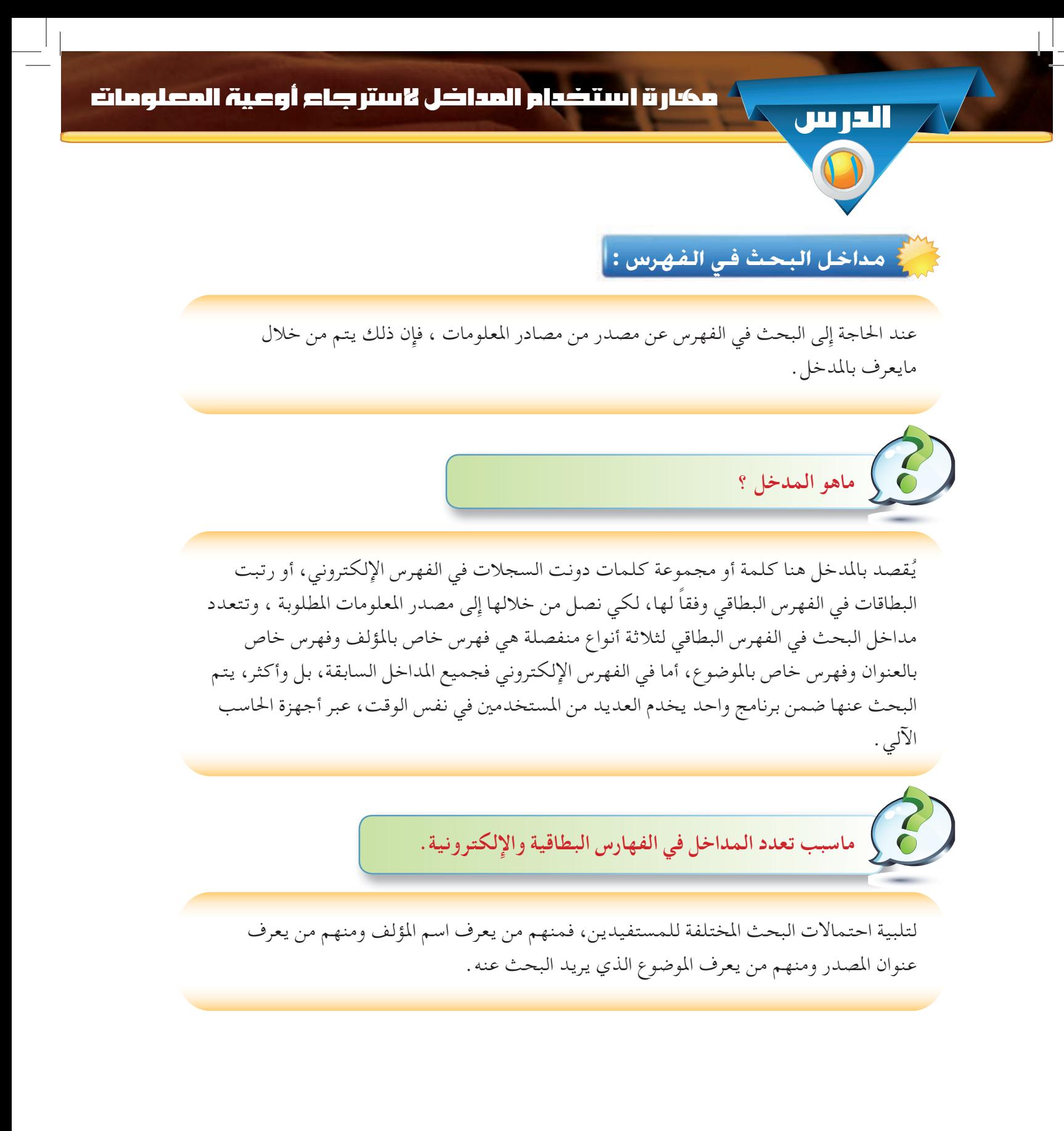

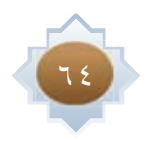

مثال من واقع فهرس بطاقي :

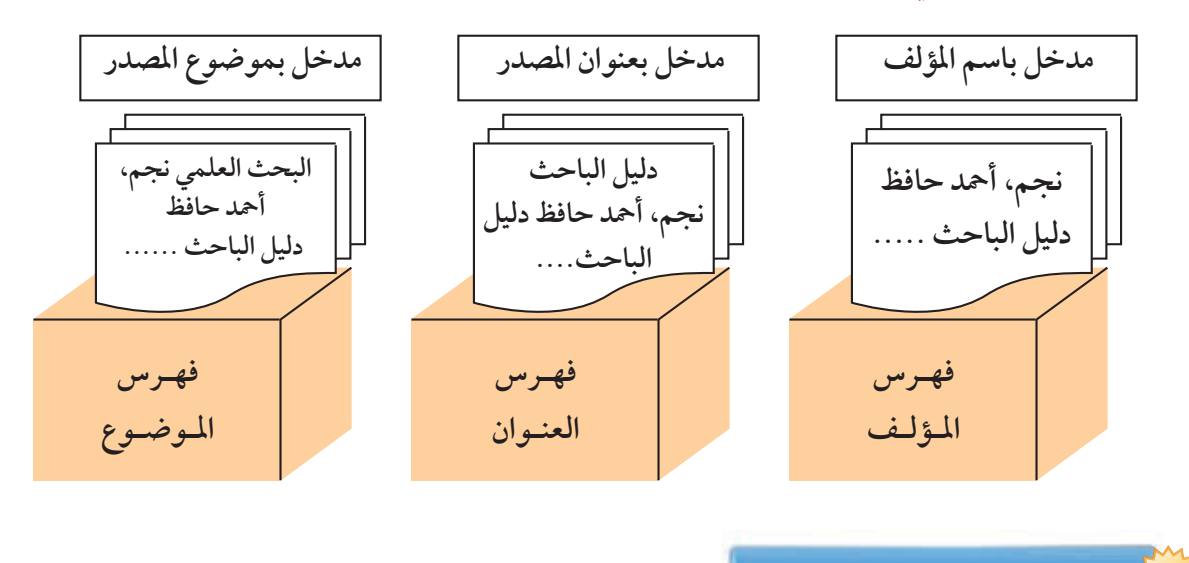

#### أ مداخل فهرس المؤلف :

قائمة بأسماء المؤلفين ومن في حكمهم كالمترجمين والمحررين، ويحتوي أيضاً على أسماء المؤلفين الاعتباريين كالهيئات والمنظمات والدول والوزارات والإدارات . ويستخدم هذا الفهرس للوصول إلى مصدر المعلومات عن طريق البحث باسم المؤلف باعتباره مدخلاً للبحث . ويمكن استخدامه لمعرفة مجموعة مقتنيات المكتبة لمؤلف معين، لذا فإن هذا الفهرس يجيب على السؤال التالي : هل يوجد في المكتبة أوعية معلومات لمؤلف معين؟

## . مداخل فهرس العنوان :

قائمة بعناوين المصادر المتوافرة في المكتبة، ويستخدم للوصول إلى مصدر المعلومات عن طريق البحث بعنوان المصدر كونه مدخلاً للبحث . حيث يستخدم هذا الفهرس عندما يراد البحث عن مصدر معين عنوانه معروف . لهذا فإِنه يجيب على السؤال التالي : هل يوجد في المكتبة مصدراً بعنوان معين ؟

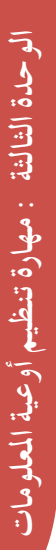

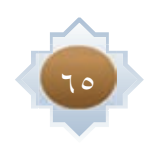

# $|\colon$  مداخل فهرس الموضوع $|\colon$

قائمة بموضوعات مصادر المعلومات المتوافرة في المكتبة . ويستخدم للوصول إِلى مصدر المعلومات عن طريق البحث بموضوع المصدر باعتباره مدخلاً للبحث . حيث يمكن استخدامه للتعرف على ماتحتويه المكتبة في موضوع معين. لهذا فإِن هذا الفهرس يجيب على السؤال التالي : هل يوجد في المكتبة مصادر معلومات في موضوع معين ؟

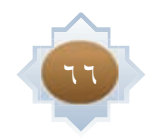

# بمعارة استخدام الفعرس الإلكتروني

يحتوي الفهرس الإلكتروني على بيانات وصفية كثيرة عن كل مصدر من مصادر المعلومات الموجودة في المكتبة ، وهذه البيانات مماثلة تقريباً لتلك الموجودة في الفهرس البطاقي، إلا أن الفهرس الإلكتروني لا يحتاج إِلى أن ترتب محتوياته هجائيا كما هو الحال في الفهرس البطاقي ، لأن البحث فيه يتم إلكترونياً دون أن يبذل المستخدم جهداً كبيراً في البحث . د و إثراء و

الدرس

يوجد العديد من البرامج المعدة لتنظيم المكتبات ومراكز المعلومات، ويتضمن كل برنامج فهرساً إليكترونياً خاصاً، لذا فإن الفهارس الإلكترونية تختلف فيما بينها حسب نوع البرنامج وطريقة تصميمه إلا أن كل الفهارس تتشابه في كونها تعمل على تسجيل بيانات الكتاب الأساسية، وبالتالي استرجاع المعلومات عن المصادر الموجودة في المكتبة.

وسيستخدم في هذا الدرس مثالاً مناسباً هو فهرس برنامج اليسير الذي أعدته وزارة التربية ليستخدم في المكتبات المدرسية (مراكز مصادر التعلم) . يمكن البحث في فهرس اليسير بأربعة أساليب هي : أنظر الشاشة الرئيسة لاختيار أسلوب البحث في برنامج اليسير ( )

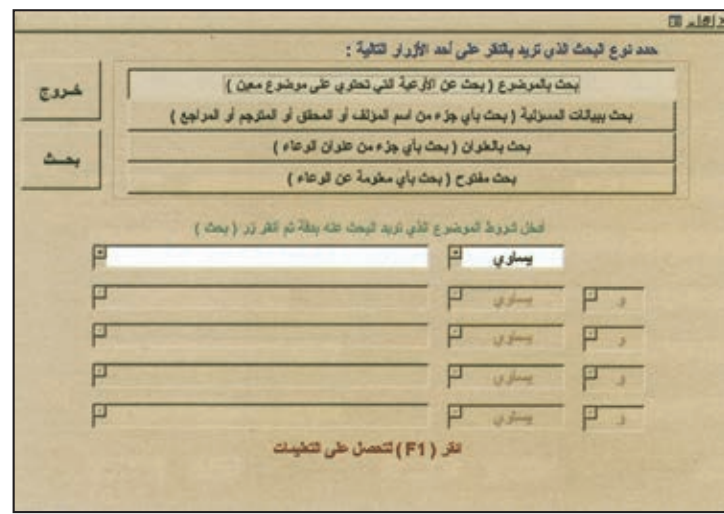

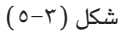

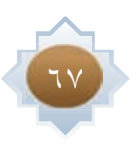

١- بحث بالموضوع (بحث عن الأوعية التي تحتوي على موضوع معين) : ولابد أن يكون مصطلح البحث موضوعاً معتمداً في قائمة الموضوعات في البرنامج . ٢- بحث ببيانات المسؤولية ( بحث بأي جزء من اسم المؤلف أو المحقق أو المترجم أو المراجع) ٣- بحث بالعنوان (بحث بأي جزء من عنوان مصدر المعلومات) ٤ – بحث مفتوح بأي معلومة عن مصدر المعلومات. رقم التصنيف / أي جزء من العنوان / أي جزء من اسم المؤلف / أي جزء من اسم المحقق / أي جزء من اسم المترجم / أي جزء من اسم المراجع / أي جزء من اسم الناشر / أي جزء من الموضوع / الطبعة ، سنة النشر ، مكان النشر / أي جزء من اسم السلسلة / الرقم الدولي الموحد للكتب ( ردمك ) ( أنظر شكل شاشة البحث المفتوح في برنامج اليسير )

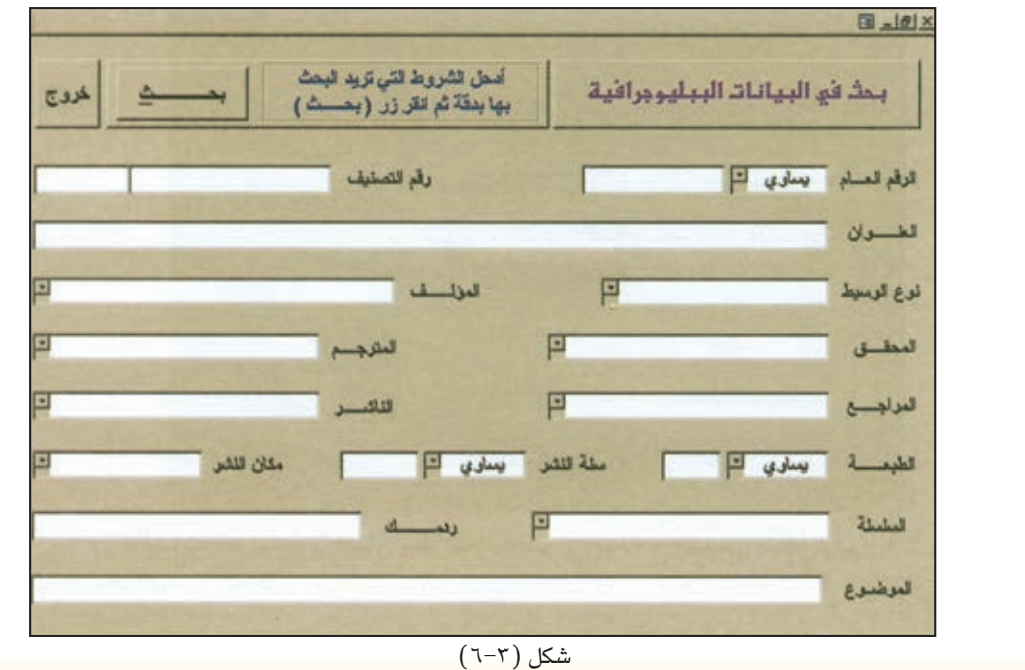

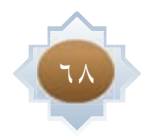

أمثلة على البحث :

**-1 البحث باملوضوع:** يتم البحث بهذا الأسلوب عن مصادر معلومات في موضوع معين . كما في المثال التالي : عند البحث عن مصادر في موضوع ال**كتبات المدرسية** نكتب في حقل البحث **املكتبات املدرسية**

نتيجة البحث :

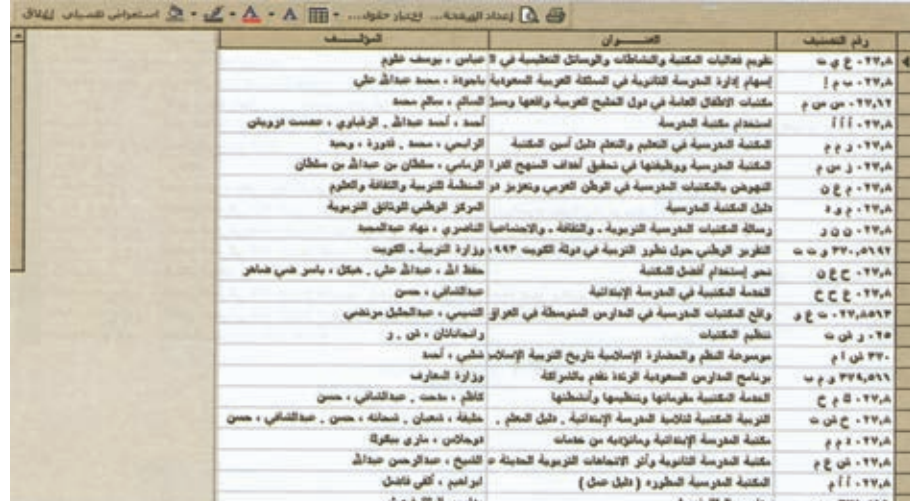

 $(Y-\tau)$  شكل

يعطي البرنامج عدد النتائج المسترجعة عن المصادر المتوفرة في الفهرس في موضوع المكتبات المدرسية . ويمكن من خلال النقر على زر عرض التفصيلات الاطلاع على كامل البيانات عن كل مصدر .

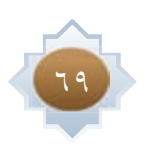

٢- البحث ببيانات المسؤ ولية: يتم البحث بهذا الأسلوب عن مصدر المعلومات بالاسم كاملاً أو أي جزء من اسم المؤلف أو المحقق أو المترجم أو المراجع. كما في المثال التالي: عند البحث عن المصادر المتوفرة في المكتبة التي ألفها (حمد الجاسر) نكتب في حقل البحث. الجاسر ، حمد

نتيجة البحث :

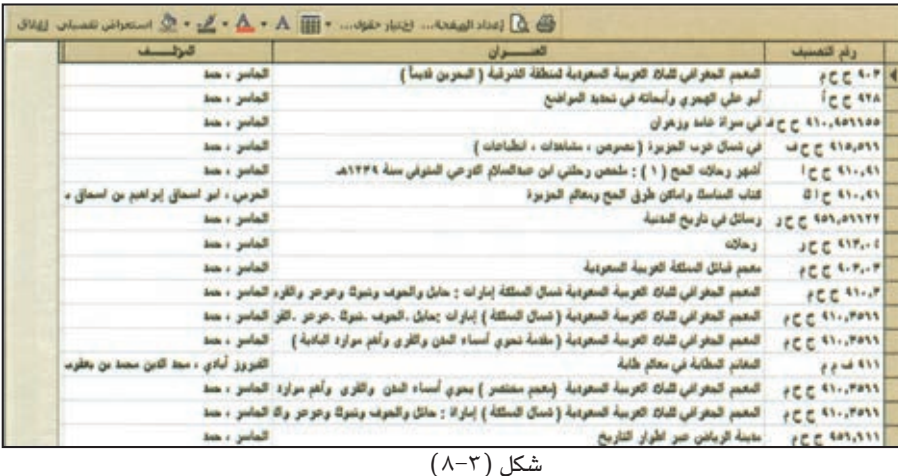

يستخلص الحاسب البيانات عن المصادر الموجودة في الفهرس عن مصطلح البحث . ويمكن من خلال النقر على زر عرض التفصيلات الاطلاع على كامل البيانات عن كل مصدر .

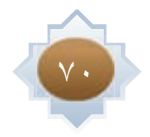

**-3 بحث بالعنوان:** يتم البحث بهذا الأسلوب عن مصدر المعلومات بعنوان المصدر أو أي جزء منه . كما في المثال التالي : عند البحث عن كتاب بعنوان ( صحيح البخاري ) نكتب في حقل البحث **صحيح البخاري** نتيجة البحث :

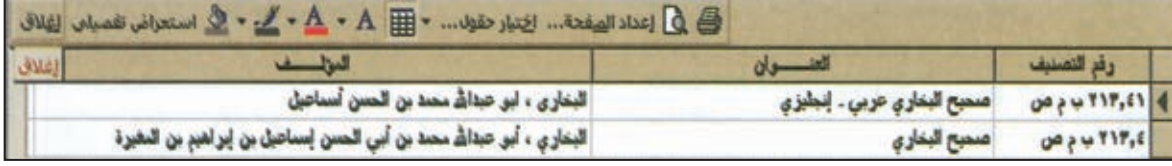

 $\overline{(+ - \tau)}$ شكل

يعطي البرنامج عدد النتائج المسترجعة عن المصدر . ويمكن من خلال النقر على زر عرض التفصيلات الاطلاع على كامل البيانات عنه.

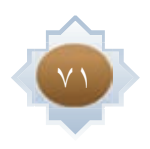
٣- البحث المفتوح: يتم البحث بهذا الأسلوب عن مصدر المعلومات بأي جزء من أي معلومة عن مصدر المعلومات . حسب الحقول الموجودة في شاشة البحث المفتوح. فنكتب مصطلح البحث في الحقل المخصص له. كما في المثال التالي : عند البحث عن مجموعة المصادر في موضوع ( القرآن الكريم ) نكتب في حقل الموضوع القرآن الكريم

نتيجة البحث :

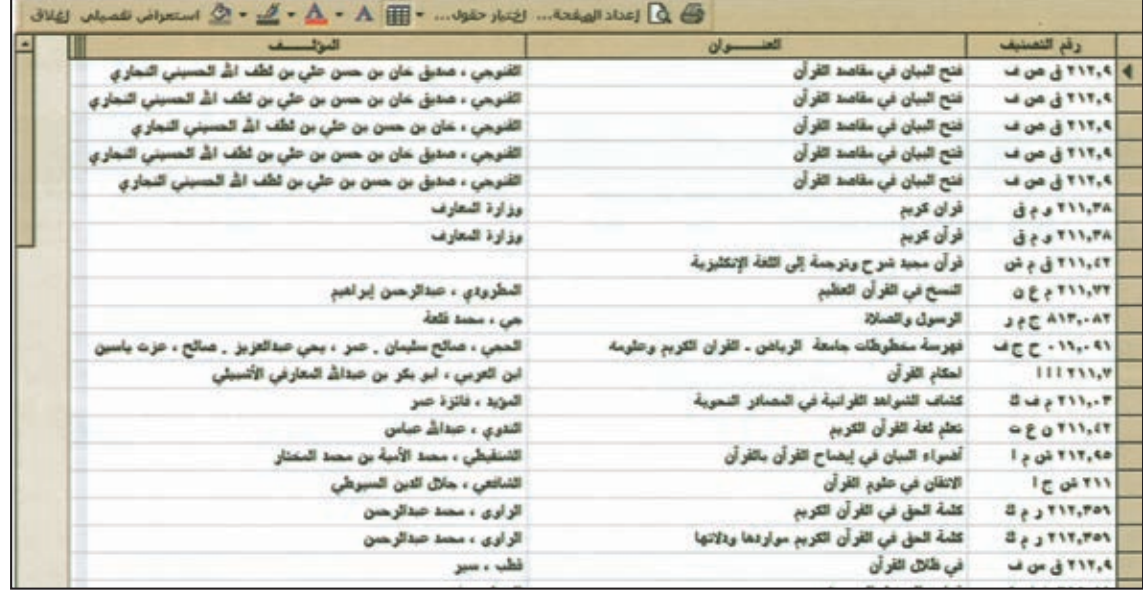

شكل (٢-١٠)

يعطي البرنامج عدد النتائج المسترجعة عن المصادر التي كتبت عن القرآن الكريم. ويمكن من خلال النقر على زر عرض التفصيلات الاطلاع على كامل البيانات عن كل مصدر .

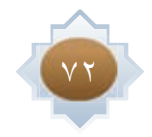

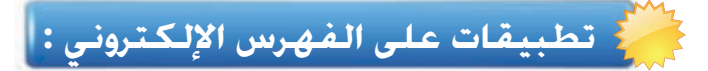

## التطبيق الأول :

ابحث بالموضوع عن الموضوعات التالية .

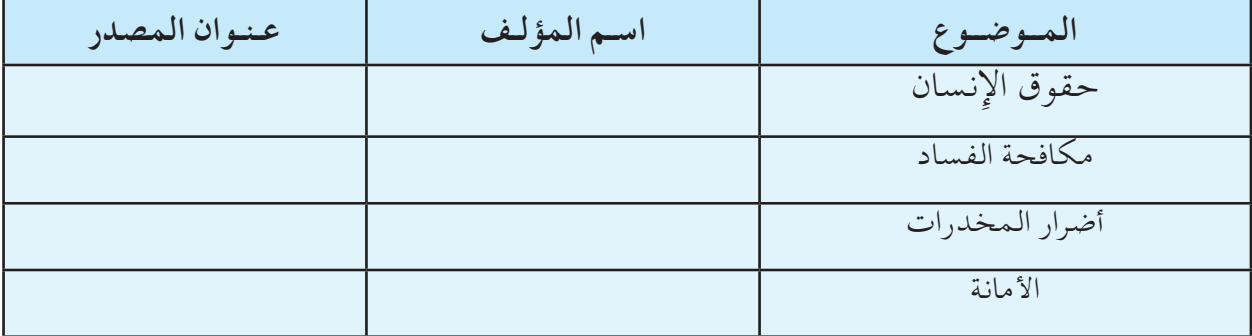

التطبيق الثاني :

ابحث بالعنوان عن عناوين المصادر التالية وبين اسم مؤلف كل منهم ورقم الطلب .

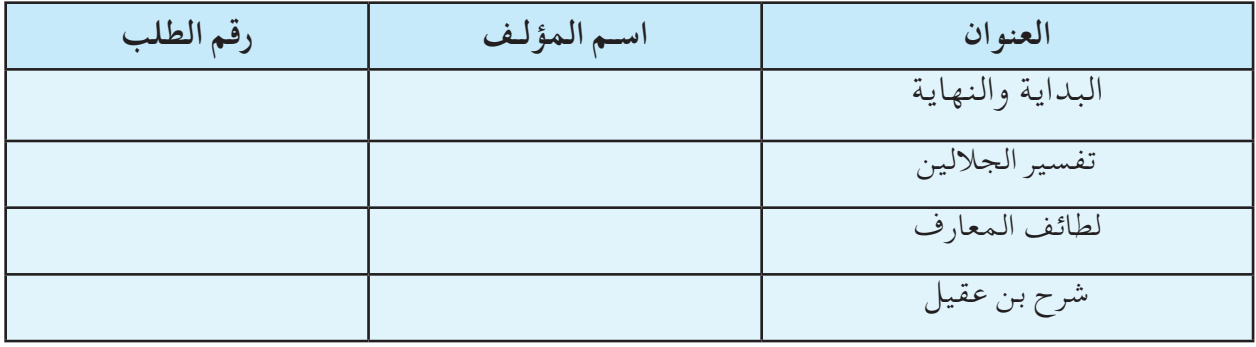

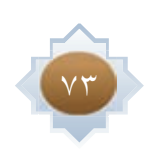

التطبيق الثالث:

ابحث بالمؤلف عن مصادر المعلومات للتالية أسماؤهم وبين كم عدد مصادر المعلومات التي يستخلصها الفهرس لكل منهم مع كتابة عنوان أحد مؤلفاته

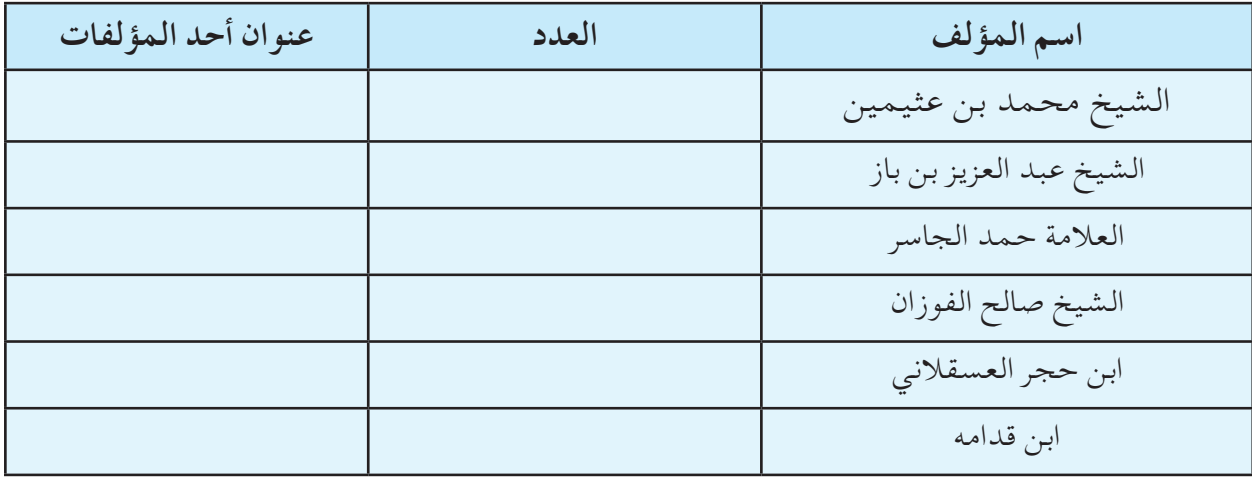

التطبيق الرابع: استخدم أسلوب البحث المفتوح لتنفيذ عمليات البحث التالية: ١- كم عدد النتائج التي يحتويها الفهرس وتتضمن عناوينها كلمة ( مكتبة ) ويكون اسم ( محمد ) جزء من اسم المؤلف :

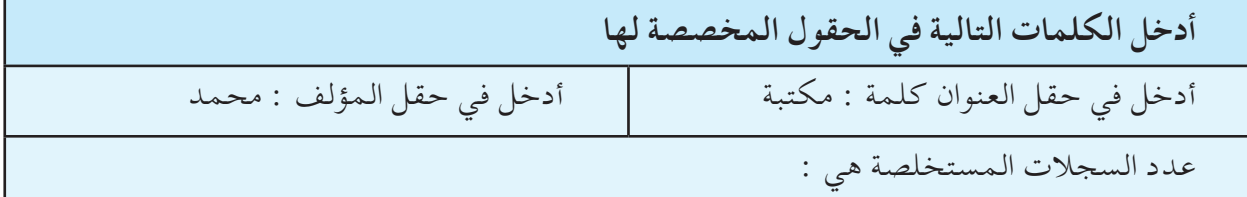

## ٢– كم عدد السجلات التي يحتويها الفهرس وتحتوي موضوعاتها على الكلمات التالية :

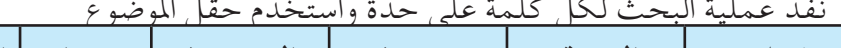

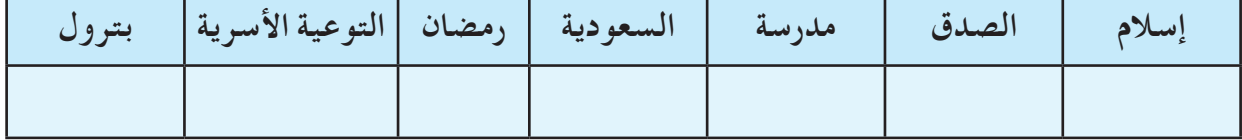

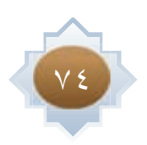

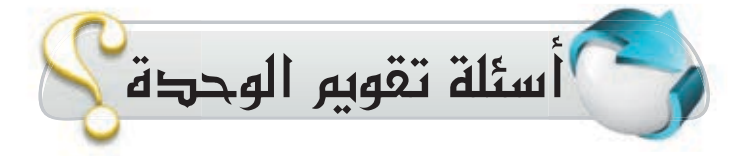

كلا<mark>ن</mark> ماذا يقصد بمصطلح التصنيف في المكتبات ؟

لماذا تلجأ المكتبات إلى عزل بعض أوعية المعلومات عن التنظيم العام للمكتبة، مع ضرب أمثلة <u>لىراج</u> لبعض تلك الأوعية، وسبب الخاص لعزلها .

> علل ما يلي :  $\mathbf{y}^2$ ـ التصنيف ينظم محتويات المكتبة . ـ التصنيف يساعد في الحصول على المصدر والمعلومة المطلوبة بسهولة . \_التصنيف يوفر الجهد والوقت .

ك الكونج<br>الكوانغ صل العمود ( أ ) مع ما ينسبه من العمود ( ب ) :

## **( أ )**

يتم فصل المخطوطات عن مجموعات المكتبة ا خرى

يتم فصل مجموعة الدوريات عن مجموعات المكتبة ا خرى

يتم فصل مجموعة من المراجع عن مجموعات المكتبة ا خرى

يتم فصل مجموعة من الوسائل السمعبصرية عن مجموعات المكتبة ا خرى

## **( ب )**

لطبيعة محتواها

لطبيعة شكلها

لكثرة استخدامها

لقيمتها المادية والعلمية

لطبيعة لغتها

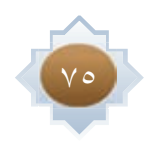

اللواكل مم يتكون رقم الطلب ؟ لمارج<br>كمارج - ضع في العمود (ب) بما يتناسب مع العمود (أ) .

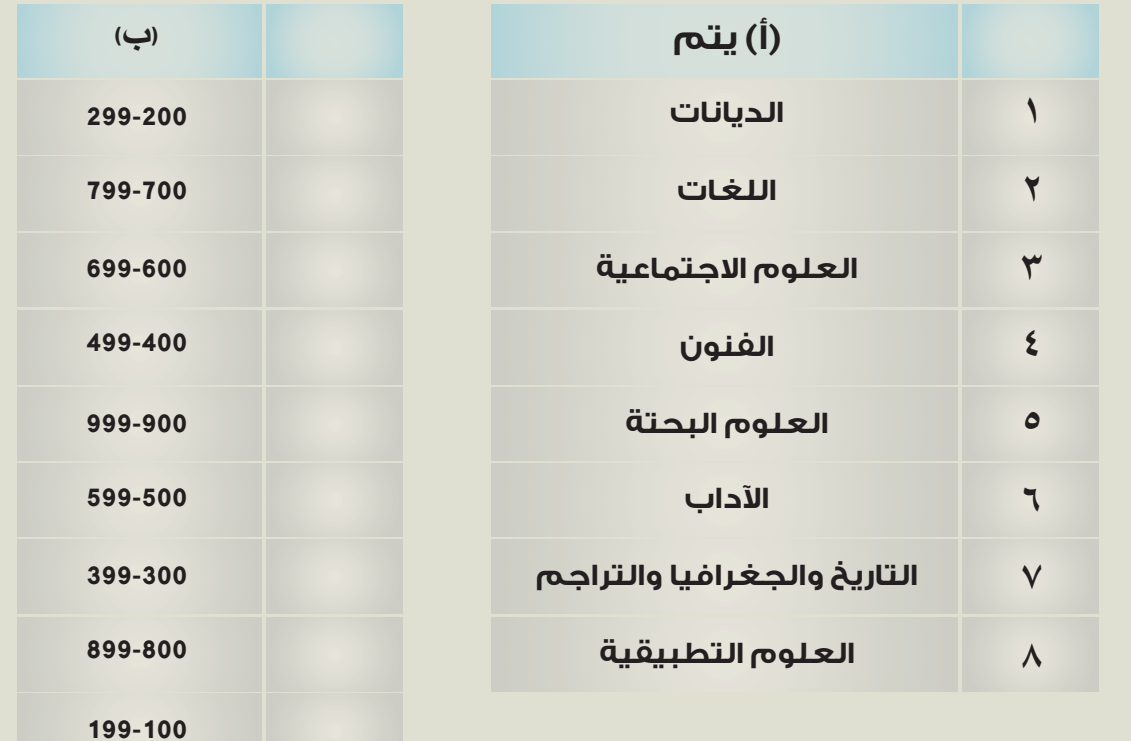

الكلام<br>المقصود بالعشرية في تصنيف ديوي؟ للذر اختر أحد الكتب الموجودة في مكتبة منزلك، وطبق عليها ماورد في النشاط الخاص بتكوين رقم الطلب. م<br>11 في اختر أحد الكتب المسجل عليها رقم الطلب، وحلل ذلك الرقم من واقع ما درست .

الفارام ما الفرق بين التصنيف والفهرسة . 11 في الماذا لا يمكن للمكتبة أو مركز المعلومات أن يؤدي دوره بدون فهرسة ؟ للألفي للمحتوي عملية الفهرسة للكتاب على مجموعة من البيانات ، حدد أهمها؟ ۱۳<br>كلولغ ماذا يقصد بالفهرس. ع المحمد .<br>الطولع - لماذا يستخدم الفهرس في المكتبة 0 /<br>كما لا ضع علامة ( √ ) أمام العبارة الصحيحة وعلامة ( × ) أمام الخاطئة : • يتيح الفهرس البطاقي خيارات متعددة للبحث أكثر من الفهرس الإلكتروني ( تعتبر تكلفة الفهرس البطاقي أقل من تكلفة الفهرس الإلكتروني ( ) يرتبط وقت استخدام الفهرس البطاقي بدوام المكتبة  $\left( \begin{array}{c} \frac{1}{2} \\ \frac{1}{2} \end{array} \right)$ 17<br>المولع ما المقصود بالمدخل في الفهرس؟ لِمَعْلَمٍ ما مداخل الفهرس التي يمكن أن تستخدم للبحث عن مصدر المعلومات؟ ۸۸<br>كلوگ كماذا تتعدد مداخل الفهارس؟ لِمَعْلَمٍ مِّ متى نستخدم كل من الفهارس التالية : ( المؤلف / العنوان / الموضوع)

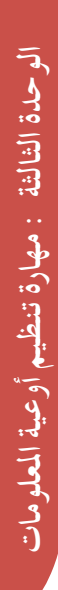

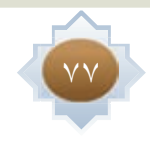

 $\overline{(\ }$ 

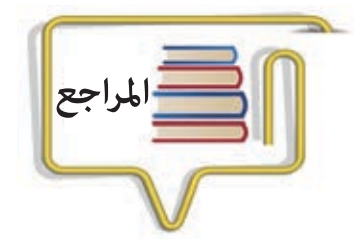

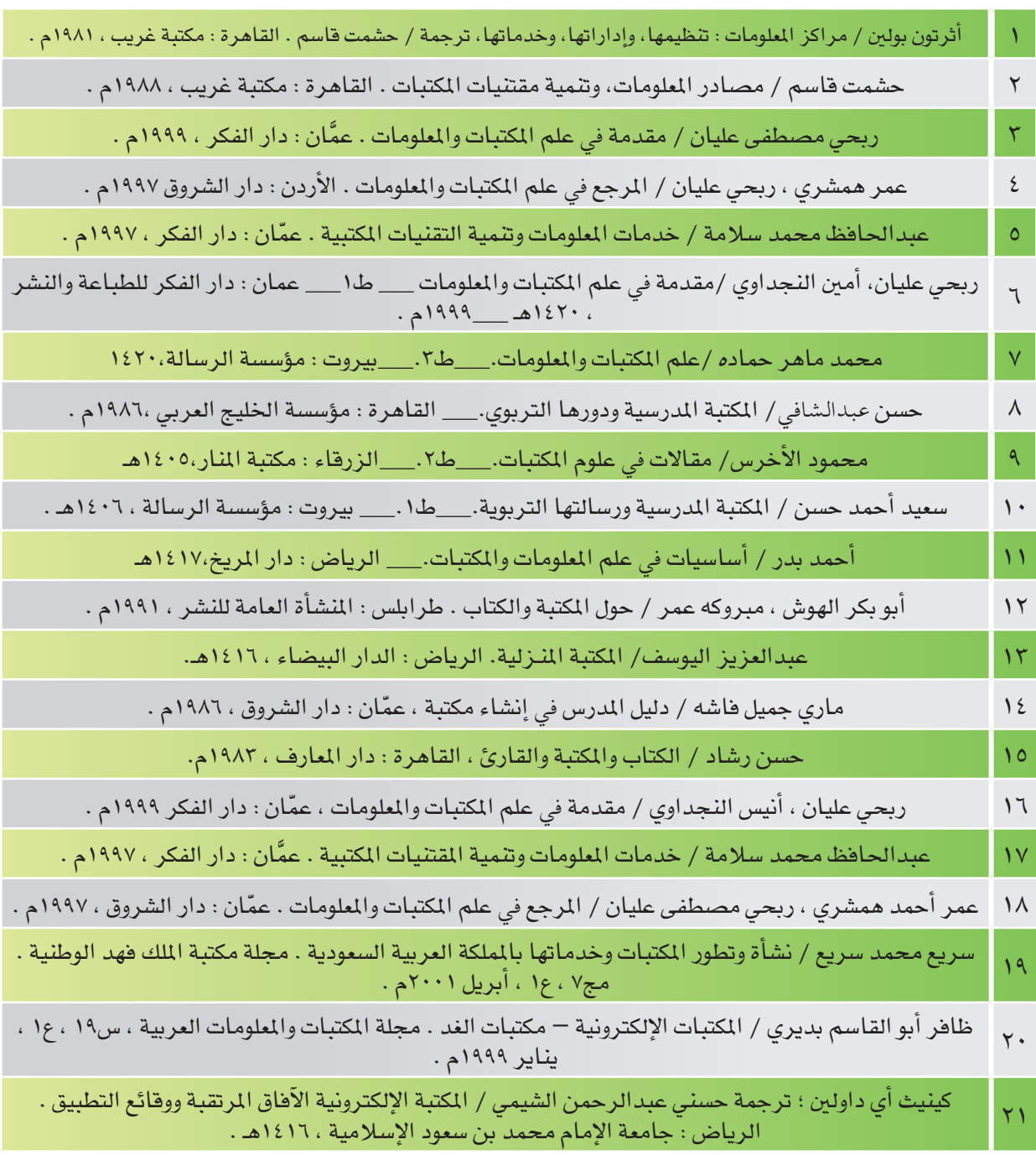

 $\Box |$ 

 $\frac{1}{\sqrt{2}}$ 

 $\pm$ l  $\frac{1}{\sqrt{1-\frac{1}{2}}}$ 

 $\sqrt{\frac{1}{1-\frac{1}{1-\frac$ 

 $\overline{\overline{\overline{1}}}$ 

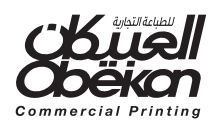

 $\frac{1}{2}$ 

 $\overline{1}$ 

 $\overline{\phantom{a}}$ 

 $^{-1}$